## POLITECNICO DI TORINO

Corso di Laurea in Ingegneria Informatica

Tesi di Laurea Magistrale

## Medicina del lavoro 2.0

Applicazioni dell'informatica in campo sanitario

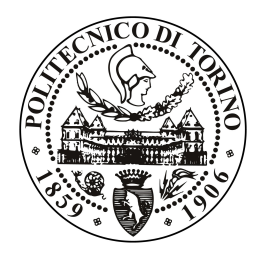

Relatore: prof. Silvia Anna Chiusano

Candidato: Emanuele Fasano

Anno accademico 2017-2018

# <span id="page-1-0"></span>Ringraziamenti

Vorrei ringraziare la mia famiglia, per essermi stata di supporto durante il lungo percorso scolastico, necessario per arrivare fino a questo obiettivo.

Un ringraziamento va anche alla mia relatrice, la professoressa Chiusano, per avermi concesso di elaborare questa tesi.

Ed, infine, un ringraziamento va a Simone, che mi ha permesso di collaborare allo sviluppo di MedOffice, e a tutti gli amici che mi sono state accanto negli anni fino a questo momento.

# <span id="page-2-0"></span>Sommario

Il campo della medicina del lavoro è un tema di attualità che coinvolge praticamente tutte le aziende esistenti in Italia. Il suo ruolo è quello di assicurarsi che i dipendenti lavorino in sicurezza, cercando di ridurre e minimizzare al massimo la possibilità di incidenti sul lavoro o l'insorgenza di patologie da esso derivanti.

L'intera procedura è piuttosto complessa ed articolata: le figure in gioco sono molte, ognuna con i propri ruoli specifici, che devono poter comunicare e collaborare nella maniera più efficiente possibile.

Grazie all'utilizzo di applicativi progettati ad hoc, tutte le procedure possono essere notevolmente semplificate e velocizzate.

# Indice

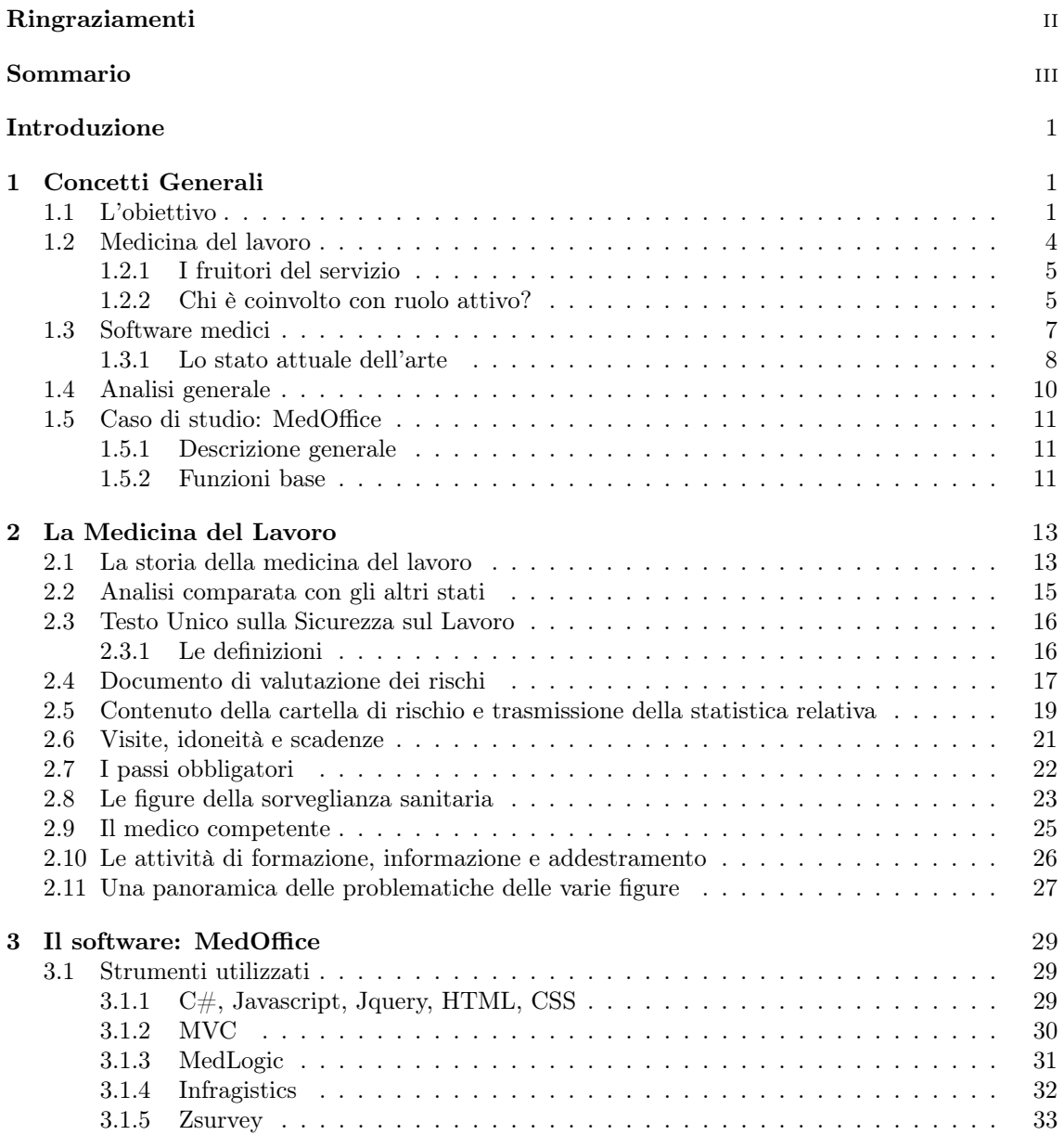

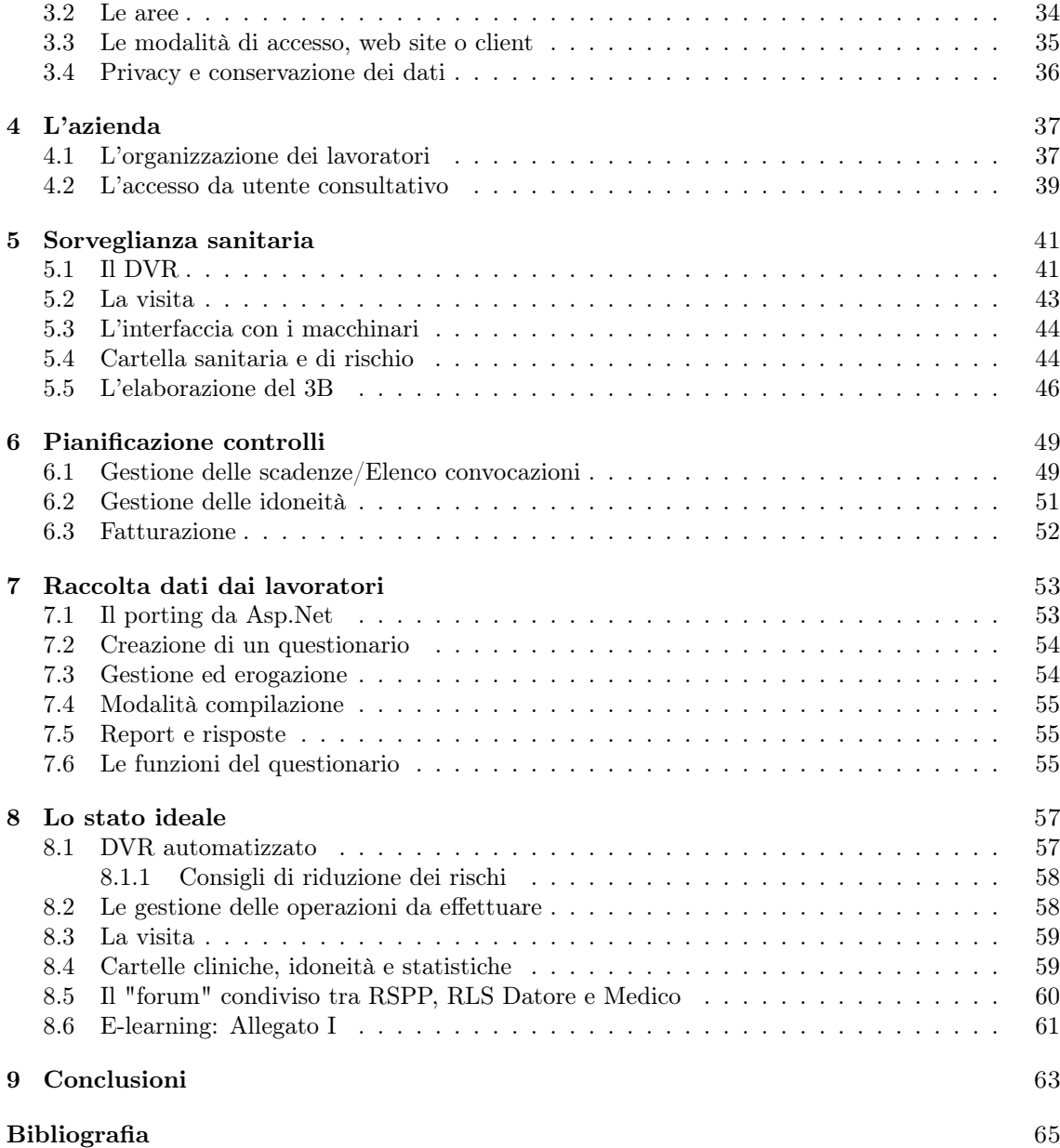

# Elenco delle figure

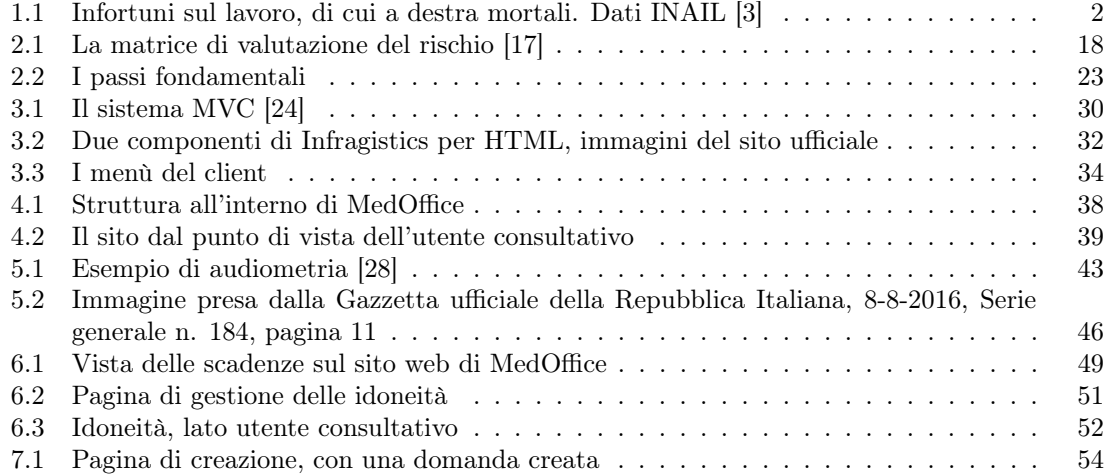

# <span id="page-6-0"></span>Introduzione

Lo sviluppo della seguente tesi è frutto sia di un'analisi globale del mondo della Medicina del Lavoro, sia del tentativo di contribuire all'evoluzione di essa, concretamente collaborando allo sviluppo di un applicativo dedicato, MedOffice.

Specialmente grazie a quest'ultima esperienza, ho avuto la possibilità di cooperare con specialisti del settore, per raccogliere, talvolta direttamente sul campo, le idee e le problematiche che sono alla base del sistema di prevenzione e protezione in Italia.

La seguente tesi viene suddivisa in capitoli, nei quali sono presentate dapprima i concetti generali legati alla Medicina del Lavoro. In seguito, il discorso viene sviluppato analizzando da una parte le problematiche che insorgono durante lo svolgimento dei vari compiti, dall'altra vi è la proposta di una soluzione specifica implementabile all'interno di un software.

Nel dettaglio, all'interno del capitolo 1, Concetti generali, vengono introdotti gli obiettivi dell'elaborato, nonché una breve descrizione della Medicina del Lavoro, dei suoi destinatari e delle figure incaricate a svolgere un ruolo all'interno del settore.

Vengono, inoltre, descritti i principali software presenti in commercio e le loro relative caratteristiche, per evidenziare i fattore che diverse case produttrici hanno ritenuto necessario sviluppare. All'interno del capitolo 2, è presente l'analisi generale dell'ambito della Medicina del Lavoro, approfondendo il procedimento tramite il quale si è arrivati all'attuale legislazione in materia, e fornendo l'elenco dei processi secondo cui la sorveglianza sanitaria viene eseguita.

A partire dal capitolo terzo, viene fornita una panoramica generale del software MedOffice, spiegando quali sono gli strumenti utilizzati, e, nello specifico, le suddivisioni interne del sistema.

In seguito, vengono quindi analizzate le criticità di cui tenere conto nello sviluppo di un software in questo ambito, evidenziando le soluzioni sviluppate all'interno dell'applicativo preso in questione o, in taluni casi, delle valide alternative.

Il capitolo 4, l'azienda, tratta delle problematiche relative alla gestione degli utenti, al fine di trovare il giusto compromesso tra le necessità delle aziende, dei medici e quelle, invece, degli sviluppatori. All'interno del capitolo 5, viene descritto l'intero processo della sorveglianza sanitaria, a partire dal primo documento che deve essere redatto, passando dalla visita vera e propria, per giungere alla successiva conservazione dei dati.

Il capitolo 6, tratta della gestione dei controlli, sia per quanto riguarda le scadenze e le convocazioni relative, sia per quanto riguarda il trattamento delle valutazioni di idoneità e la corrispettiva erogazione.

La raccolta dati dai lavoratori, il capitolo 7, introduce lo sviluppo da zero di un sistema di erogazione di questionari, e le successive finalità di essi.

Nel capitolo 8, infine, vengono descritte le funzionalità ideali presenti all'interno di un software completo in campo di Medicina del Lavoro, analizzando sia le caratteristiche emerse dagli applicativi attualmente prodotti, sia raccogliendo ulteriori segnalazioni fornite dagli addetti a questo campo.

## <span id="page-7-0"></span>Capitolo 1

## Concetti Generali

### <span id="page-7-1"></span>1.1 L'obiettivo

"Le grandi imprese del nostro secolo stanno trasformando il lavoro dell'uomo. Non si può prescindere da un accurato controllo della sicurezza sul luogo di lavoro: abbigliamento, scarpe, copricapo, ma non solo... legacci che tengano gli uomini ben saldi. Una società che vuole andare verso la conquista del futuro deve saper difendere i propri lavoratori"

–Gustave Eiffel [\[1\]](#page-71-3)

Così annota il giovane Eiffel nel 1858, durante la costruzione del Pont Saint-Jean di Bordeaux, dopo aver assistito ad un incidente di un operaio, che cadde nel fiume mentre stava lavorando, sotto la sua supervisione.

Da sempre, parlando del mondo del lavoro, si deve sfortunatamente discutere anche del discorso di infortuni ad esso collegati e, in alcuni casi, di incidenti con conseguenze mortali. Purtroppo, il tema della sicurezza sul lavoro è ancora decisamente attuale [\[2\]](#page-71-4). Basti pensare che, leggendo il report ufficiale dell'INAIL [\[3\]](#page-71-1) di gennaio-luglio, si evince che le denunce di infortunio 325.054 casi di infortuni, di cui 414 casi di incidente con esito mortale, in aggiunta alle oltre 37.000 denunce di malattia professionale.

Fortunatamente, il mondo lavorativo dai tempi del XIX secolo ha subito notevoli progressi per quanto concerne la protezione dei lavoratori e la prevenzione dagli infortuni. Le aziende si sono evolute anche in tema di sicurezza del lavoro, introducendo livelli minimi di salvaguardia per tutelare i lavoratori dipendenti dalle ripercussioni, sia fisiche che mentali, causate dall'esercizio del loro mestiere.

Negli anni è stato compiuto un grande sforzo, sia da parte delle aziende, che da parte degli stati, per andare incontro ai lavoratori, fornendo loro delle garanzie per la propria incolumità.

Per rendere effettiva questa tutela è nato un complesso sistema di salvaguardia: la Medicina del Lavoro. Grazie ad essa sono state introdotte delle procedure standardizzate, a cui le aziende, grandi o piccole che siano, hanno dovuto adeguarsi, al fine di garantire la sicurezza dei propri dipendenti.

Nel tempo, sono state definite le figure responsabili della salvaguardia dei lavoratori, e gli obblighi specifici di ognuna di esse.

Di particolare rilevanza, specialmente negli ultimi anni, è stato il concetto di rischio e, di conseguenza, lo studio di ciò che può provocare danno durante lo svolgimento della normale attività lavorativa. Si tenta di annullare l'entità degli effetti dei fattori di rischio, riducendo dove possibile la frequenza degli infortuni e cercando di ridurne le conseguenze negli altri casi.

Come si può notare dalla figura [1.1,](#page-8-0) la Medicina del Lavoro, negli anni, ha contribuito in maniera netta alla riduzione di infortuni sul luogo di lavoro.

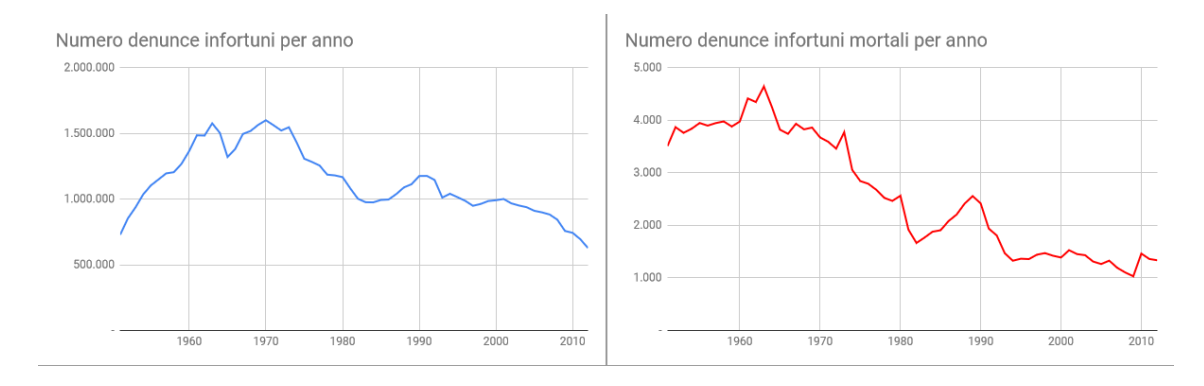

<span id="page-8-0"></span>Figura 1.1. Infortuni sul lavoro, di cui a destra mortali. Dati INAIL [\[3\]](#page-71-1)

Nel suo complesso, la sicurezza sui posti di lavoro deve essere considerata come un processo, non come un prodotto: non è, in generale, pensabile una stima statica dei rischi e dei sistemi di protezione e prevenzione, ma è necessario svolgere un costante studio e ripetute analisi ed aggiornamenti, per essere sempre all'avanguardia e per tentare di migliorare via via la situazione degli ambienti lavorativi.

Osservando la direzione intrapresa dalle industrie del giorno d'oggi, la tendenza attuale è quella di trasferire il lavoro nel mondo digitale, per quanto possibile.

Grazie all'utilizzo dell'informatica è infatti possibile migliorare la qualità del lavoro, diminuendo la quantità di errori da parte del personale e velocizzando le varie procedure grazie all'utilizzo di applicazioni sviluppate appositamente.

Allo stato attuale dell'arte, si parla infatti di smart factory, le fabbriche nelle quali le tecnologie produttive creano sia una collaborazione tra operatori e macchinari, sia un'integrazione tra le aziende e le strutture esterne.

In questo senso, anche il mondo della medicina si è radicalmente evoluto: sotto il termine Medicina 2.0, si raccolgono l'insieme delle nuove tecnologie che permettono l'utilizzo di strumenti capaci di comunicare ai pazienti e ai medici in via telematica la situazione sanitaria in tempo reale, la possibilità del personale medico di consultare e informare le persone attraverso l'utilizzo di portali e social-media, ed in generale tutte l'analisi dello stato sanitario dei pazienti tramite mezzi sempre più accurati.

La Medicina del Lavoro, strumento utilizzato in ogni contesto lavorativo, non può essere esente dagli stessi cambiamenti subiti dal resto del mondo aziendale.

Per perseguire l'obiettivo ideale di arrivare, un giorno, ad avere un numero di incidenti pari a zero, uno dei punti chiave è quello di spostare il cuore del lavoro dei medici, dei datori e di tutte le altre figure addette alla sicurezza negli ambienti lavorativi dalla compilazione della modulistica necessaria, all'utilizzo delle competenze specifiche proprie delle loro mansioni, avendo a disposizione mezzi complementari alle proprie conoscenze tecniche.

L'obiettivo di questa tesi diventa, quindi, quello di delineare le linee guida degli applicativi che si propongono come soluzione nel campo della sicurezza nei luoghi di lavoro, al fine di sviluppare concretamente un'applicazione dedicata alla Medicina del Lavoro.

A tal proposito, ho collaborato con Simpler S.a.s. alla realizzazione del software MedOffice.

Durante lo svolgimento di questo progetto, ho potuto analizzare in maniera più approfondita le criticità presenti all'interno del settore sanitario, sviluppando, dove possibile, delle possibili soluzioni specifiche. Grazie alla possibilità di avvalermi, tra le altre figure, delle competenze di un medico del lavoro attualmente in attività, ho potuto comprendere meglio il punto di vista dell'utente finale del sistema.

## <span id="page-10-0"></span>1.2 Medicina del lavoro

Negli ultimi secoli, il mondo della medicina ha iniziato a prestare la sua attenzione al mondo lavorativo [\[5\]](#page-71-5). In un processo lungo svariati anni, si è arrivati a concepire il concetto di malattie "professionali", ed il lavoratore è stato via via sempre più tutelato nei confronti dei rischi presenti nello svolgere il proprio mestiere.

Per la precisione, questo settore si occupa di gestire nella maniera più opportuna sia la salvaguardia della salute sia la sicurezza dei lavoratori.

Le colonne portanti delle Medicina del Lavoro sono due. Da una parte troviamo l'intenzione, da parte sia dell'azienda sia del lavoratore stesso, di poter esercitare le varie mansioni in un ambiente sicuro e privo di rischi, o qualora inevitabili, che l'esposizione ad essi sia ridotta al minimo. In particolare è l'azienda che si deve occupare di redigere un'adeguata valutazione dei rischi, che deve essere segnalata alle autorità. Tra i compiti del personale amministrativo vi è anche la conseguente creazione ed attuazione delle contromisure adottate.

Dall'altra parte, ci si muove per garantire che le condizioni di salute dei lavoratori non vengano compromesse o deteriorate dallo svolgimento del proprio mestiere. Per garantire questo secondo punto, si interviene periodicamente, in base alla tipologia e all'entità dei rischi ai quali il pazientedipendente è esposto, per valutare che lo stato di salute non subisca mutamenti dovuti dall'esercizio della propria mansione.

Si opera, perciò, sia nella direzione protettiva, cercando di ridurre le entità dei danni in caso di incidente, sia in direzione preventiva, evitando che i pericoli possano compromettere la sanità del lavoratore.

Naturalmente, è impossibile concentrare tutti i compiti in ambito di medicina del lavoro in un unica figura professionale.

Troviamo, quindi, oltre alle figure del datore di lavoro, colui il quale dà inizio alle procedure di sorveglianza, e a quella del lavoratore, che "subisce" gli effetti della stessa, particolari ruoli responsabili delle attività a tutela di tutte le parti in causa. È presente, quindi, personale delegato a rappresentare l'azienda sul tema sicurezza, consigliando il datore di lavoro sulle scelte da compiere riguarda alla prevenzione, ma anche rappresentanti dei lavoratori.

Non ultimi per importanza, i medici specializzati in medicina del lavoro, ricoprono il ruolo sanitario necessario per effettuare le valutazioni oggettive, sia in tema di sicurezza dei luoghi di lavoro che della situazione di salute dei lavoratori.

Ad oggi, quindi, il settore della Medicina del Lavoro ricopre un ruolo di primaria importanza nell'ambito delle imprese, in quanto tutte le aziende con almeno un dipendente sono obbligate a tenerne conto.

In particolare, l'introduzione nel 2008 del Testo Unico sulla Sicurezza sul Lavoro (TUSL [\[6\]](#page-71-6)) propone un sistema di gestione della sicurezza e della salute dei lavoratori, dando particolare enfasi al concetto di rischio: nel testo è presenta la quasi totalità della normativa vigente in materia di sicurezza sul lavoro. Il Testo descrive in maniera dettagliata gli obblighi e le responsabilità del personale addetto ad occuparsi del tema sanitario, comprensivo di conseguenze legali in caso di mancato ottemperanza dei propri doveri.

### <span id="page-11-0"></span>1.2.1 I fruitori del servizio

Quindi, a chi è rivolto esattamente questo servizio, e in quali modalità viene erogato?

I diretti beneficiari di tutta la normativa, introdotta negli anni e perfezionata con il TUSL, corrispondono a tutti i dipendenti esposti a fattori di rischio in ogni misura.

Infatti, è attualmente previsto che tutte le ditte, munite di almeno un dipendente, procedano ad effettuare una corretta valutazione dei rischi [\[6\]](#page-71-6) e in caso di presenza di agenti che possono compromettere la salute dei lavoratori procedano a prendere le corrette contromisure.

Tramite il documento prodotto dalla valutazione, vengono catalogati, al netto delle misure di sicurezza prese, i fattori di rischio ancora presenti nell'azienda, stabilendo, tramite le competenze del Medico del Lavoro, le prestazioni che devono essere eseguite nei confronti dei lavoratori.

Di fatto, i lavoratori sono tutelati da un'ampia gamma di rischi, coperti nel loro insieme dal TUSL.

In essi, sono compresi le tipologie più comuni, come per esempio il sollevamento di carichi pesanti o l'utilizzo di videoterminali. Similmente, vengono presi in considerazione i fattori più pericolosi, come per esempio l'esposizione ad agenti chimico/fisici, per giungere, infine, ad un protocollo utile a descrivere anche le categorie non catalogate esplicitamente.

Non da meno, si dà enfasi anche all'aspetto psicologico del lavoratore, non soltanto a quello fisico, considerando come rischiosi elementi quali lo stress da lavoro correlato.

Nel caso in cui vi sia la necessità di sorveglianza sanitaria, e, dunque, quando esiste la possibilità di un deterioramento dello stato di salute nel tempo, causato dall'adempimento del proprio lavoro, interviene il medico competente, nominato dal datore di lavoro, che effettua visite periodiche per stabilire il corretto decorso delle malattie professionali, tentando di annullarne gli effetti e, eventualmente, esprimendo il suo giudizio sulla possibilità del lavoratore di effettuare la propria mansione specifica.

#### <span id="page-11-1"></span>1.2.2 Chi è coinvolto con ruolo attivo?

La Medicina del Lavoro, essendo una tema molto complesso, si avvale di più figure, ognuna con il proprio compito specifico [\[21\]](#page-72-2).

In generale, possiamo dividere in due le parti rappresentate dai vari ruoli definiti nel TUSL, ovvero quelli dedicati alla rappresentanza dell'azienda e quelli a favore dei lavoratori, eccezione fatta per il Medico Competente, che esercita le sue funzioni al di là delle parti.

In primo luogo, i primi responsabili della meccanismo sono i datori di lavoro, incaricati, in prima persona, di effettuare sia la valutazione dei rischi che la nomina dei preposti necessari a svolgere le funzioni richieste a livello legale.

Il compito assegnato al datore di lavoro di designare il responsabile della prevenzione e protezione e il Medico Competente, influisce sulle successive scelte e valutazione, in quanto il loro contributo specialistico è essenziale per il corretto adempimento alle norme in materia di sicurezza.

È prevista, inoltre, l'introduzione di una o più figure delegate alle funzioni concernenti la sicurezza nel luogo di lavoro.

La legge, infatti, seppur vincoli il datore di lavoro all'adempimento in prima persona di alcuni doveri, permette, d'altra parte, di avvalersi di personale delegato ai compiti in materia sanitaria. Viene quindi introdotto il Responsabile del Servizio di Prevenzione e Protezione, che svolge funzione di consulenza per il datore di lavoro in tema. Inoltre, a lui spetta occuparsi di coordinare l'intero servizio di prevenzione e protezione, e di conseguenza il personale dedicato alla sicurezza.

D'altra parte, è stato previsto che anche i lavoratori abbiano la possibilità di far valere le proprie ragioni in azienda: da qui nasce l'esigenza di personale adibito a rappresentare la categoria, ovvero il Rappresentante dei Lavoratori per la Sicurezza, che svolge attività consulenza per il datore di lavoro, raccogliendo informazioni, dati e critiche da parte dei dipendenti.

Non per ultimo, il ruolo del Medico Competente [\[7\]](#page-71-7) ricopre un ampio spazio in materia, in quanto unica persona a cui è consentito effettuare le visite mediche e, tramite esse, le valutazioni cliniche opportune.Solamente con la sua approvazione sull'idoneità del dipendente ad effettuare una mansione specifica, l'azienda ha la possibilità di servirsi del lavoratore nello svolgimento dei compiti a lui delegati.

Il Medico del Lavoro è, inoltre, utile come consulente per effettuare le corrette valutazioni oggettive sulla situazione dell'ambiente di lavoro aziendale.

Dovendo adempiere a un compito così importante in materia, è previsto che egli sia non solo un medico, ma che possegga delle competenze che lo identificano come uno specialista nel settore della sicurezza.

Il medico del lavoro si colloca, essendo solitamente un lavoratore esterno all'azienda in analisi, in una via di mezzo tra titolare e lavoratori, in quanto svolge ruolo di sorveglianza sui dipendenti, ma è assunto tramite il datore di lavoro o i dirigenti da lui scelti.

## <span id="page-13-0"></span>1.3 Software medici

In sistemi con un notevole grado di complessità, l'organizzazione digitale può essere di grande aiuto.

La necessità di passare la medicina del lavoro dal mondo telematico nasce principalmente da tre fattori: il primo dipende dalle molte figure in gioco che devono comunicare tra loro, il secondo nasce dall'ampia quantità di modulistica da effettuare, mentre il terzo si basa nell'aiuto dello svolgimento dei singoli compiti di ogni mansione.

In primis, senza un software apposito, i lavoratori che ricoprono posizioni rilevanti ai fini della sicurezza del lavoro sono costretti a comunicare manualmente tutte le informazioni tra di loro,con il rischio di perdita di dati, errori in fase di trasmissione, o, nei casi peggiori, disorganizzazioni, ritardi e disagi in tutto il sistema.

Grazie ad un applicazione dedicata, invece, i dati convalidati da uno degli addetti responsabili possono essere direttamente elaborati dal sistema, che li può salvare ed estrapolarne le parti utili destinate ad essere trasmesse, per poi svolgere, in maniera automatica, l'inoltro del materiale corrispondente.

In aggiunta, senza l'utilizzo di un valido sistema, i dati devono essere copiati più volte, in moduli diversi, manualmente, introducendo una probabilità di errore notevolmente elevata, a fronte, eventualmente, di dati sempre uguali tra loro.

Per esempio, i dati anagrafici del personale, che sono presenti nella maggioranza dei moduli, devono essere ricopiati di cartella in cartella al fine di realizzare correttamente i moduli necessari.

Considerando, inoltre, il delicato caso delle visite mediche, all'interno di esse sono presenti i risultati prodotti dalla strumentazione utilizzata per eseguire il controllo, dati che devono essere riportati, in seguito, all'interno delle cartelle cliniche corrispondenti.

Infine, il supporto informatico viene anche in aiuto del singolo ruolo professionale.

Anche nel caso di personale realmente competente e pratico in materia, il supporto nella compilazione dei moduli necessari, il salvataggio automatico e organizzato delle cartelle e delle visite piuttosto che una banca dati consultabile per avere informazione dettagliate, per esempio, su di uno specifico macchinario, permettono lo svolgimento di un lavoro più accurato e veloce.

Ciò risulta che la figura specifica delegata a queste attività, può concentrarsi maggiormente sui contenuti sui quali è richiesto il suo apporto tecnico, piuttosto che sulla compilazione di documenti amministrativi; al contrario, nel caso di personale meno preparato, la possibilità di avere un sistema di guida nello svolgimento delle mansioni permette di esercitare nella maniera più adeguata, impostando un sistema di lavoro preciso e completo nelle sue parti.

Di conseguenza, già da una prima analisi è possibile vedere dove, a grandi linee, l'informatica può rendersi di supporto nello svolgimento delle mansioni specifiche.

### <span id="page-14-0"></span>1.3.1 Lo stato attuale dell'arte

Naturalmente, più di una casa produttrice si è occupata di andare incontro alle necessità degli addetti alla Medicina del Lavoro. I software attualmente in commercio sono diversi, ognuno con le sue peculiarità. Visti nel loro insieme, tentano di soddisfare le esigenze di clienti diversi.

Alcuni focalizzano l'attenzione alla mansione del Medico del Lavoro, mentre in altri casi troviamo un'attenzione maggiore legata ai bisogni delle aziende e della loro struttura.

Tra i più diffusi in commercio possiamo trovare:

• CartSan [\[8\]](#page-71-8): sviluppato in accordo con le specifiche del DLgs. 81/2008 in materia di tutela della salute e sicurezza nei luoghi di lavoro.

Viene rilasciato come client, consentendone l'utilizzo off-line per le funzioni utili al di fuori dell'ambiente di lavoro standard.

Il software, in accordo alla normativa in materia di sicurezza dei dati personali utilizza username e password.

Gli utilizzatori prevalenti del sofware sono medici competenti interessati ad informatizzare, secondo l'Allegato 3A del TUSL, la Cartella Sanitaria e quella di Rischio. Attualmente, per l'appunto, il programma viene impiegato all'interno di aziende sanitarie ed ospedaliere, nonchè in aziende private, centri di Medicina del lavoro e da medici competenti in genere.

Il software permette la gestione delle anagrafiche aziendali e dei lavoratori ad esso associati, consentendo la generazione automatica di una serie di documenti utili agli adempimenti del medico competente.

L'applicativo permette di gestire la sorveglianza sanitaria aziendale, configurando, per le varie mansioni, i rischi presenti, e di conseguenza consentendo l'analisi degli accertamenti da eseguire, con la periodicità corrispondente.

Inoltre, CartSan permette di compilare le visite mediche effettuate, con la possibilità di essere configurato con alcuni strumenti di misurazione, come audiometro e spirometro, e utilizza questionari utili alla valutazione di idoneità.

L'applicativo è sviluppato per andare incontro alle esigenze di statistica, al fine della produzione dell'allegato 3B, documento obbligatorio per la redazione di analisi a livello nazionale.

Il programma permette di gestire le idoneità in scadenza, per stabilire insieme al datore di lavoro gli appuntamenti da fissare nel futuro.

CartSan permette inoltre di contabilizzare il lavoro svolto, gestendo la parte economica del Medico del Lavoro definendo l'insieme delle funzioni per fatturare e produrre preventivi. Il software, copre anche la gestione dei corsi di formazione.

• Winasped [\[9\]](#page-71-9) è un software specifico per i medici del lavoro, destinato alla redazione della cartella clinica sanitaria informatica e alla produzione degli altri moduli relativi alla Medicina del Lavoro.

Anch'esso permette la memorizzazione della anagrafiche sia delle aziende che dei dipendenti. Come CartSan, permette la memorizzazione degli esami necessari all'aggiornamento della cartella clinica e consente di produrre e stampare i documenti necessari alla reportistica annuale.

• CerTus-GSL [\[10\]](#page-71-10) ha come destinatari ultimi le aziende. Il software permette di inserire le mansioni reali svolte dai dipendenti, le informazioni relative agli strumenti e ai macchinari utilizzati e agli elementi di sicurezza adoperati, al fine di ottenere le attività da adempiere per legge, le scadenze da seguire e, non per ultimo, i documenti necessari.

Il programma consente anche la gestione degli infortuni e delle malattie professionali. Essendo progettato per l'utilizzo sul fronte aziendale, CerTus si occupa di organizzare il personale necessario allo svolgimento delle mansioni relative alla medicina del lavoro, alla gestione delle risorse aziendali e del loro monitoraggio, salvando copie dei registri di controllo.

Infine, CerTus permette di gestire la sorveglianza sanitaria, pianificando insieme al medico competente le tempistiche delle visite e delle sessioni di formazione e informazione per i lavoratori.

• Medwork [\[11\]](#page-71-11) si propone come un software utile sia ai medici che alle aziende.

A favore le aziende, l'applicativo permette la visione dei vari report di qualità, come assicurazione del corretto svolgimento della valutazione dei rischi e come strumento di valutazione in genere.

Il programma consente la gestione dei protocolli di mansione, ovvero l'insieme delle visite da effettuare con la loro periodicità.

Possiede un'interfaccia dedicata per le visite mediche e gli accertamenti sanitari ed è sviluppato per essere configurato con i macchinari utilizzati più frequentemente. Permette, inoltre, di elaborare le idoneità in maniera accurata.

Per ultimo, MedWork consente di controllare le scadenze, prenotando le visite dal lato aziendale, che saranno successivamente messe in calendario dal medico competente adibito alla sorveglianza.

### <span id="page-16-0"></span>1.4 Analisi generale

Confrontando le funzionalità offerte dai vari applicativi, considerando sia i software in precedenza analizzati, sia visionandone altri diffusi in commercio, si possono trarre alcune conclusioni riguardanti le funzionalità che vengono offerte, rispecchianti le criticità maggiormente sentite nel mondo della Medicina del Lavoro sia da parte delle aziende che da parte dei medici competenti.

In primo luogo, possiamo catalogare le necessità in due macro categorie: da una parte vi sono le esigenze aziendali, legate maggiormente all'organizzazione del personale in base alle mansioni, ovvero portato all'analisi degli ambienti di lavoro e dei rischi presenti.

Nel caso dei Medici Competenti, il carico maggiore risulta essere, invece, relativo all'amministrazione delle visite lavorative e della redazione delle modulistica necessaria.

In generale, le aziende sono interessate maggiormente all'utilizzo di sistemi che permettano l'organizzazione dei propri dipendenti, con la possibilità di divisione in mansioni specifiche, analizzabili in base ai rischi presenti in sede. Il ruolo del software diventa, perciò, quello di organizzatore, permettendo una gestione flessibile dei dati relativi ai dipendenti, ma allo stesso tempo completa dei dati sanitari utili all'azienda, come il giudizio d'idoneità.

Le funzionalità offerte da alcuni software, danno la possibilità di effettuare valutazioni dei rischi guidate, utilizzando banche dati relative a strumenti presenti nei luoghi di lavoro e i sistemi di prevenzione e protezione messi in atto.

Per quanto riguarda i medici competenti o i centri medici, il carico lavorativso si concentra maggiormente attorno alle visite mediche. Molti software specifici del settore diretti ad un pubblico sanitario, si prefiggono come obiettivo quello di permettere la gestione dei pazienti nella maniera più snella possibile, consentendo ai medici di effettuare le proprie valutazioni senza la necessità di perdere ore di lavoro in compilazione moduli.

Come analizzato nei software descritti, in alcuni casi si ha la possibilità di mantenere all'interno dell'applicativo i dati relativi alle visite effettuate, consentendo la creazione di cartelle sanitarie digitali, permettendo al medico di avere sotto mano un quadro completo ad ogni visita.

Gli applicativi dedicati al settore medico, cercano quindi di organizzare il personale delle aziende sotto un punto di vista diverso da quello aziendale, catalogando i dipendenti in maniera più vicina a quella del mondo ospedaliero.

## <span id="page-17-0"></span>1.5 Caso di studio: MedOffice

#### <span id="page-17-1"></span>1.5.1 Descrizione generale

Un altro software progettato in questo vasto campo sanitario, a cui ho personalmente collaborato, viene rilasciato con il nome di MedOffice [\[12\]](#page-71-12).

L'obiettivo generale dell'applicativo è la creazione di un unico sistema, destinato all'utilizzo da parte sia delle amministrazioni aziendali, sia che per il medico del lavoro, in fase di visita e redazione del materiale, nonché destinato anche al lavoratore stesso, per andargli incontro nell'esigenza di conoscere la sua situazione sanitaria.

L'applicativo è stato diviso in due parti distinte tra loro, per andare meglio incontro alle necessità dei vari addetti.

Il sito web è finalizzato all'utilizzo per le interazioni di base, consentendo a chiunque di avere rapido accesso al sistema, senza la necessità di installare applicativi.

Il client, invece, è dedicato a quelle figure esercitanti operazioni più complesse. Essendo un'installazione effettuata sulla macchina, gode della possibilità di essere interfacciato, direttamente via cavo, con i macchinari supportati.

Grazie alla possibilità di fornire un prodotto diverso, in base al ruolo effettivamente ricoperto all'interno del sistema sanitario, tutti i lavoratori sono, in qualche modo, inseriti all'interno del software.

Questa possibilità amplia le funzionalità che si possono implementare, non solamente supportando i singoli addetti nello svolgimento delle proprie mansioni specifiche, ma anche dedicando spazio ai processi di intercomunicazione tra i diversi protagonisti.

### <span id="page-17-2"></span>1.5.2 Funzioni base

MedOffice si pone come strumento trasversale a tutta l'azienda, utile al supporto sia della singola mansione che del sistema complessivo.

Dividendo in categorie le tipologie di utenti, troviamo il personale amministrativo relativo all'azienda, i medici competenti/centri sanitari ed, infine, i lavoratori senza ruoli particolari nel tema sanitario.

Per quanto riguarda i lavoratori semplici, le funzioni prettamente necessarie sono limitate alla visualizzazione dei propri dati, sia anagrafici che sanitari, consentendo, quindi, la visione dei giudizi di idoneità relativi alle visite effettuate sulla propria persona, nonché eventuali altri documenti relativi all'utente in uso, in completa autonomia.

In funzione delle necessità dei datori di lavoro è prevista la possibilità di amministrare i dipendenti seguendo la struttura più simile alla propria organizzazione, avendo la possibilità sia di dividere i lavoratori in sedi, reparti e mansioni specifiche, ma anche in modi più "arbitrari", affidando ai dipendenti degli incarichi ulteriori.

Per il personale aziendale è quindi prevista la possibilità di visionare la condizione di salute dei lavoratori, in accordo, ovviamente, con il discorso della privacy, e di poter interagire con il medico del lavoro.

In comune con i medici del lavoro vi è la possibilità di organizzare in maniera condivisa le informazioni riguardanti la schedulazione delle visite, con riguardo alle scadenze previste per ogni tipologia di visita.

Per quanto riguarda i medici, la soluzione è stata quella di fornire degli strumenti per la creazione e l'archiviazione delle cartelle cliniche, con aggiornamento automatizzato in seguito alle visite effettuate.

Il software è compatibile con alcuni degli strumenti di misurazione più frequentemente utilizzati: grazie a ciò, si può evitare l'utilizzo di applicazioni esterne per effettuare le misurazioni, per poi dover trascrivere i risultati all'interno del sistema, con il rischio di introdurre errore, imprecisione e, in ogni caso, rallentando il processo intero.

Inoltre, grazie allo sviluppo del client, è possibile lavorare in modalità completamente offline, sincronizzando i dati in un secondo momento, consentendo l'utilizzo del software in assenza di connessione, eventualmente al di fuori del proprio luogo di lavoro.

# <span id="page-19-0"></span>Capitolo 2 La Medicina del Lavoro

Spesso, i lavoratori sono esposti a fonti di pericolo durante l'esercizio della propria attività. E, purtroppo, in alcuni casi si possono verificare incidenti, con conseguenze più o meno gravi. Diventa, quindi, necessario elaborare un sistema di prevenzione, che permetta ai dipendenti di lavorare in sicurezza e di essere tutelati, al fine di non subire conseguenze dalla propria attività. Il processo tramite il quale si è arrivati all'attuale sistema è stato lungo, e si compone di una serie complessa di procedure che le aziende devono rispettare.

### <span id="page-19-1"></span>2.1 La storia della medicina del lavoro

Nella letteratura scientifica, il primo testo [\[13,](#page-71-13) [5\]](#page-71-5) riconducibile alla Medicina del Lavoro è il  $De$ morbis artificiun diatriba, scritto da Bernardino Ramazzini, professore di medicina dell'università di Padovan all'inizio del XVIII secolo.

Grazie a questa opera, troviamo il primo studio sulle malattie professionali, dove vengono esaminate circa una cinquantina di mestieri, analizzando le malattie da essi derivanti e gli eventuali rimedi, e viene quindi riconosciuto come il testo fondante della medicina del lavoro.

Il tema, tuttavia, inizia a svilupparsi principalmente qualche secolo dopo: Luigi Devoto, un medico italiano nato nel 1864, fonda della rivista Il lavoro, diventato poi La medicina del lavoro. Tramite l'utilizzo di questa, egli indaga sulle condizioni socioeconomiche dei lavoratori, estendendo il concetto di malattia da lavoro.

Per Devoto, il centro dell'attenzione non deve essere riposto nella cura del lavoratore, quanto invece quella del lavoro in sè. È lui ad annunciare al I Congresso Nazionale di Medicina del Lavoro la decisione del comune di Milano di dare inizio ai lavori per l'erigenda Clinica del Lavoro.

Sin dal primo Congresso, tenutosi nel 1907, il concetto di prevenzione è stato illustrato come obbligo da parte dello stato di tutela nei confronti dei lavoratori, utilizzando come strumento le visite mediche preventive per valutare le condizioni di salute dei lavoratori. Già durante il primo Congresso, infatti, si parla di visite mediche relative alle mansioni svolte, anche nel caso delle aziende più "salubri".

Nella storia dei congressi successivi, il tema viene ulteriormente ampliato: durante il II Congresso si discusse delle relazioni tra lavoro e malattie mentali, piuttosto che sulle malattie dell'apparato genitale femminile derivanti dal lavoro; nel III l'argomento verse sugli studi riguardanti le polveri nei luoghi di lavoro, su come ridurne la quantità nei luoghi di lavoro ed eventualmente l'utilizzo di dispositivi di protezione personale.

A livello legislativo, solo nel 1927 viene introdotto un regio decreto, nel quale, finalmente, venne nominata la figura del Medico di Fabbrica: il suo compito è quello di constatare che i lavoratori abbiano particolari requisiti di resistenza all'azione degli elementi nocivi a cui sono esposti, e che il loro stato di salute permanga nel tempo.

Grazie alla Carta del Lavoro, sempre del 1927, fu regolamentata l'assistenza sociale, l'assicurazione da infortuni e quella da maternità.

Durante il periodo fascista, tuttavia, per favorire l'industria si fecero dei passi indietro, deresponsabilizzando i datori di lavoro e non tentando più di effettuare la prevenzione primaria, pensando, piuttosto, che fosse naturale che alcune mansioni potessero provocare malattie.

Il Medico di Fabbrica fu direzionato ad agire in accordo con la dirigenza, poiché egli doveva badare agli interessi dell'azienda piuttosto che a quella degli operai.

Citando Papanti Pellettier, medico di fabbrica dell'ILVA dell'epoca [\[13\]](#page-71-13):

"Non si dica che l'industria si deve adattare agli interessi dei malati e che i malati hanno diritto a guadagnarsi la vita. L'allontanamento dell'operaio dalla fabbrica deve essere limitato ma una selezione radicale ci dovrà pur essere" "Non ci spingiamo all'esagerazione, non paralizziamo le industrie!"

La tendenza degli anni successivi è nuovamente quella di tutelare il lavoratore, al punto che con il Decreto del presidente della Repubblica n°303 del 1956 viene stabilito che:

Art. 33 [\[14\]](#page-71-14): nelle lavorazioni industriali che espongono all'azione di sostanze tossiche, infettanti o comunque nocive [...] i lavoratori devono essere visitati da un medico competente:

a) prima della loro ammissione al lavoro per constatare se essi abbiano i requisiti di idoneità al lavoro [...]

b) successivamente [...] per constatare il loro stato di salute

Tuttavia, non si parla da nessuna parte di idoneità con limitazioni o prescrizioni, e, tranne per poche eccezioni, le visite mediche hanno periodicità trimestrali o semestrali.

In particolare, il medico non si occupa di effettuare consulenze nelle fabbriche, ma ha semplici funzioni cliniche.

Non vi sono obblighi di visite né per i lavoratori in campo agricolo, né nel caso di movimentazione manuale di carichi o movimenti ripetitivi.

Gli '70-'80 ricoprono un ruolo fondamentale per le rivendicazioni sindacali, che porteranno la creazione di una nuova normativa nel campo: si richiede che, oltre al controllo dei fattori di rischio, i lavoratori possano partecipare alle decisioni sulla propria salute e sicurezza, e che il medico del lavoro ricopra un ruolo maggiormente attivo. In quegli anni si arriva anche all'istituzione del Servizio Sanitario Nazionale.

Nel '91 si giunge ad una prima definizione del Medico Competente, così come lo conosciamo oggi: dottore che deve aver conseguito specializzazioni particolari nel campo di sicurezza sul lavoro.

Dal '94 in poi, viene istituita una figura del Medico del Lavoro analoga al modello attuale, con il compito di collaborare sia con i datori di lavoro sia con il servizio di prevenzione e protezione, comunicando i dati in forma anonima.

Inoltre, il medico ha la possibilità di effettuare visite sotto richiesta del lavoratore e può esprimere il giudizio di inidoneità parziale o permanente.Novità importante, uno dei suoi incarichi consiste nella collaborazione alle attività di formazione ed informazione del personale.

Nell'anno 2008, infine, si giunge al Testo Unico sulla Sicurezza sul Lavoro, ovvero il corrente sistema legislativo, salvo alcune modifiche minori apportate tramite decreti successivi. Con esso, vengono definite in maniera più dettagliata sia i compiti del medico, che delle altre figure, nonché viene effettuata un'analisi delle categorie di rischio più comuni, a cui fare particolare attenzione.

### <span id="page-21-0"></span>2.2 Analisi comparata con gli altri stati

La direzione presa negli anni dalla Medicina del Lavoro in Italia, è simile, in alcune sue parti, a quella elaborata in altri stati [\[15\]](#page-71-15). Ciò dimostra che, dopo analisi effettuate da organi completamente diversi, alcune delle soluzioni trovate sono quelle considerate "ottime", in quanto poi effettivamente implementate in luoghi diversi.

Analizzando la situazione francese, ritroviamo la figura del Medico del Lavoro, incaricato di effettuare le visite mediche e rilasciare le corrette certificazioni di idoneità (fiches d'aptitudes), esattamente come nel sistema sanitario italiano.

A differenza di quest'ultimo, dove i moduli di valutazione dei luoghi di lavoro competono al datore di lavoro, con attività di sola consulenza da parte del personale sanitario, in Francia si trova, al contrario, un ruolo più presente del medico, maggiormente coinvolto nelle attività, tenuto ad effettuare di persona sopralluoghi e analisi dei posti di lavoro.

Il Regolamento dei Servizi di prevenzione (Reglamento de los Servicios de Prevención, RSP) spagnolo, la sorveglianza sanitaria ricopre un ruolo preventivo sin dal momento della valutazione dei rischi, consentendo di individuare eventuali inadeguatezze nelle attività preventive intraprese. La Medicina del Lavoro spagnola ha lo scopo di favorire sia la tutela dell'individuo, controllandolo tramite visite mediche, sia, d'altra parte, l'analisi delle condizioni di lavoro della collettività.

Nel modello Belga la prevenzione sul lavoro, si avvale invece di equipé multidisciplinari, ovvero i Servizi di prevenzione, nei quali sono state individuate le cinque discipline che devono essere obbligatoriamente rappresentate: il medico del lavoro, lo specialista di sicurezza, quello di fattori psicosociali, l'ergonomo e l'igienista industriale. Comparando con la situazione italiana, lo mansioni dello specialista della sicurezza vengono, tendenzialmente, demandate al Responsabile del servizio di prevenzione e protezione ed al datore di lavoro, mentre per le altre quattro figure presenti all'interno del sistema belga, si utilizza una combinazione di competenze delle due figure precedenti e del medico del lavoro stesso.

## <span id="page-22-0"></span>2.3 Testo Unico sulla Sicurezza sul Lavoro

Il decreto legislativo 81/2008 [\[6\]](#page-71-6), o meglio conosciuto come il Testo Unico sulla Sicurezza sul Lavoro è stato elaborato per convogliare, in un unico documento, l'insieme di tutta la legislazione relativa alla Medicina del Lavoro.

Tra le misure generali di tutela, la valutazione dei rischi ricopre un ruolo molto importante per la garanzia delle misure di sicurezza prese negli ambienti lavorativi.

Le valutazioni preventive, costituiscono la base di partenza nella redazione del Documento di Valutazione dei Rischi, modulo nel quale vengono evidenziati tutti i fattori di rischio e di pericolo per i lavoratori, considerando anche quelli particolari come lo stress lavoro-correlato, osservando le caratteristiche delle attrezzature utilizzate. Il calcolo viene effettuato al netto delle misure preventive e protettive adottate, in base ai dispositivi di protezione personali in uso e alle procedure messe in atto.

All'interno del TUSL sono presenti le normative relative agli obblighi e gli incarichi degli addetti alla sicurezza, scelti in base ai requisiti professionali da posseduti.

Per il personale adibito al campo della medicina del lavoro, sono previste sanzioni, civili o penali, al fine di assicurare le giuste prese di responsabilità in carico alle varie figure.

#### <span id="page-22-1"></span>2.3.1 Le definizioni

Il TUSL, nel suo complesso sistema di leggi, introduce l'argomento specificando quali sono le definizioni più importanti, utili sia alla corretta lettura ed interpretazione del testo stesso, sia alla comprensione più approfondita di questa trattazione.

In primo luogo, viene descritto il concetto di lavoratore. Esso viene definito come la "persona che, indipendentemente dalla tipologia contrattuale, svolge un'attività lavorativa nell'ambito dell'organizzazione di un datore di lavoro pubblico o privato, con o senza retribuzione, anche al solo fine di apprendere un mestiere, un'arte o una professione" [\[6\]](#page-71-6). In seguito, viene specificato che tale definizione non si applica solamente ai dipendenti canonici, ma anche agli allievi di istituti di istruzione ed universitari che utilizzano apparecchiature o sostanze considerate come fattori di rischio.

Successivamente, viene stabilita la figura del datore di lavoro come "il soggetto titolare del rapporto di lavoro con il lavoratore o, comunque, il soggetto che, secondo il tipo e l'assetto dell'organizzazione nel cui ambito il lavoratore presta la propria attività, ha la responsabilità dell'organizzazione stessa o dell'unità produttiva in quanto esercita i poteri decisionali e di spesa." [\[6\]](#page-71-6)

Segue la spiegazione delle finalità di altri ruoli, presenti all'interno del sistema aziendale, in correlazione con il nuovo ambito della sicurezza sul lavoro. Viene espressa la funzione del dirigente, ovvero la persona che, grazie ai poteri derivanti dalla natura dell'incarico conferitogli, attua le direttive del datore di lavoro, organizzando l'attività lavorativa e vigilando su di essa, e quella del preposto, che, invece, è incaricato alla sovraintendenza delle attività lavorative, attuando le direttive ricevute e controllandone la corretta esecuzione da parte dei lavoratori.

Viene quindi descritto il servizio dei prevenzione e protezione, a partire dal responsabile di esso, che lo coordina, agli addetti che fanno parte del servizio, e, infine, al servizio stesso, che viene definito come "insieme delle persone, sistemi e mezzi esterni o interni all'azienda finalizzati all'attività di prevenzione e protezione dai rischi professionali per i lavoratori" [\[6\]](#page-71-6).

Insieme ad essi, troviamo il medico competente, che, in possesso di specifici requisiti formativi, viene nominato dal datore di lavoro o dal dirigente da lui incaricato, e si occupa di effettuare sorveglianza sanitaria e gli altri compiti presenti all'interno del decreto.

Segue il dettaglio del Rappresentante dei Lavoratori per la Sicurezza, che, per l'appunto, rappresenta i lavoratori nei temi di salute e sicurezza sul lavoro.

Una particolare distinzione viene effettuata tra il concetto di pericolo e di rischio. Infatti, per quanto riguarda il primo, viene definito come "proprietà o qualità intrinseca di un determinato fattore avente il potenziale di causare danni" [\[6\]](#page-71-6).

A differenza del secondo, che viene considerato come "probabilità di raggiungimento del livello potenziale di danno nelle condizioni di impiego o di esposizione ad un determinato fattore o agente oppure alla loro combinazione" [\[6\]](#page-71-6), per il pericolo non vengono fatte grandi interventi.

Di per sè, infatti, il pericolo non costituisce una problematica in quanto, secondo l'opinione del legislatore, il concetto legato ad esso non ha una diretta correlazione con la sicurezza sul lavoro.

Per fare un esempio, una stanza riempita di sostanze tossiche rappresenta un pericolo, ma, a patto che nessuno vi entri, non rappresenta un fattore di rischio per i lavoratori.

Il rischio, argomento di lunga trattazione all'interno del TUSL, nasce nel momento nel quale il lavoratore è esposto al pericolo. Il concetto di rischio diventa, perciò, il tema fondamentale su cui discutere, e sul quale attuare degli interventi.

Esso viene spesso espresso con la formula  $Rischio = Probabilità * Danno$  [\[17\]](#page-71-2), ovvero la probabilità che un dato evento pericoloso si possa verificare e il danno che esso stesso può provocare.

## <span id="page-23-0"></span>2.4 Documento di valutazione dei rischi

Nella normativa, vi è un ampio risalto per l'analisi di tutte le tipologie di rischio presenti [\[16\]](#page-71-16), presentando per ognuno di essi il tipo di prevenzione che può essere effettuata.

Nei casi previsti in cui l'esposizione al rischio sia di entità rilevante, è descritta la tipologia di visite da effettuare con la periodicità corrispondente.

In particolare, alcuni dei rischi che vengono descritti nel TUSL sono:

- Movimentazione manuale dei carichi
- Utilizzo di videoterminali
- Esposizione ad agenti fisici
- Utilizzo di sostanze chimiche
- Utilizzo di sostanze pericolose
- Agenti biologici
- Rischio di ferite da taglio e punta
- Esposizione ad atmosfere esplosive
- Stress Lavoro Correlato

Una delle tipologie di rischio, spesso sottovalutata in passato, ma contemplata nel TUSL, è quella dello stress da lavoro correlato. Viene, inoltre, fatta specifica menzione per i rischi per le donne in stato di gravidanza.

Anche per i rischi poco identificabili, è previsto l'utilizzo di tecniche specifiche per l'analisi, per trattarne la pericolosità allo stesso modo di quelli conosciuti.

Il documento che tutte le aziende sono vincolate a compilare, è il Documento di Valutazione dei Rischi, o DVR.

In esso, deve essere presente la valutazione dei rischi presenti [\[16\]](#page-71-16) nel luogo di lavoro, che possono essere di vario tipo, come descritto nella sezione precedente.

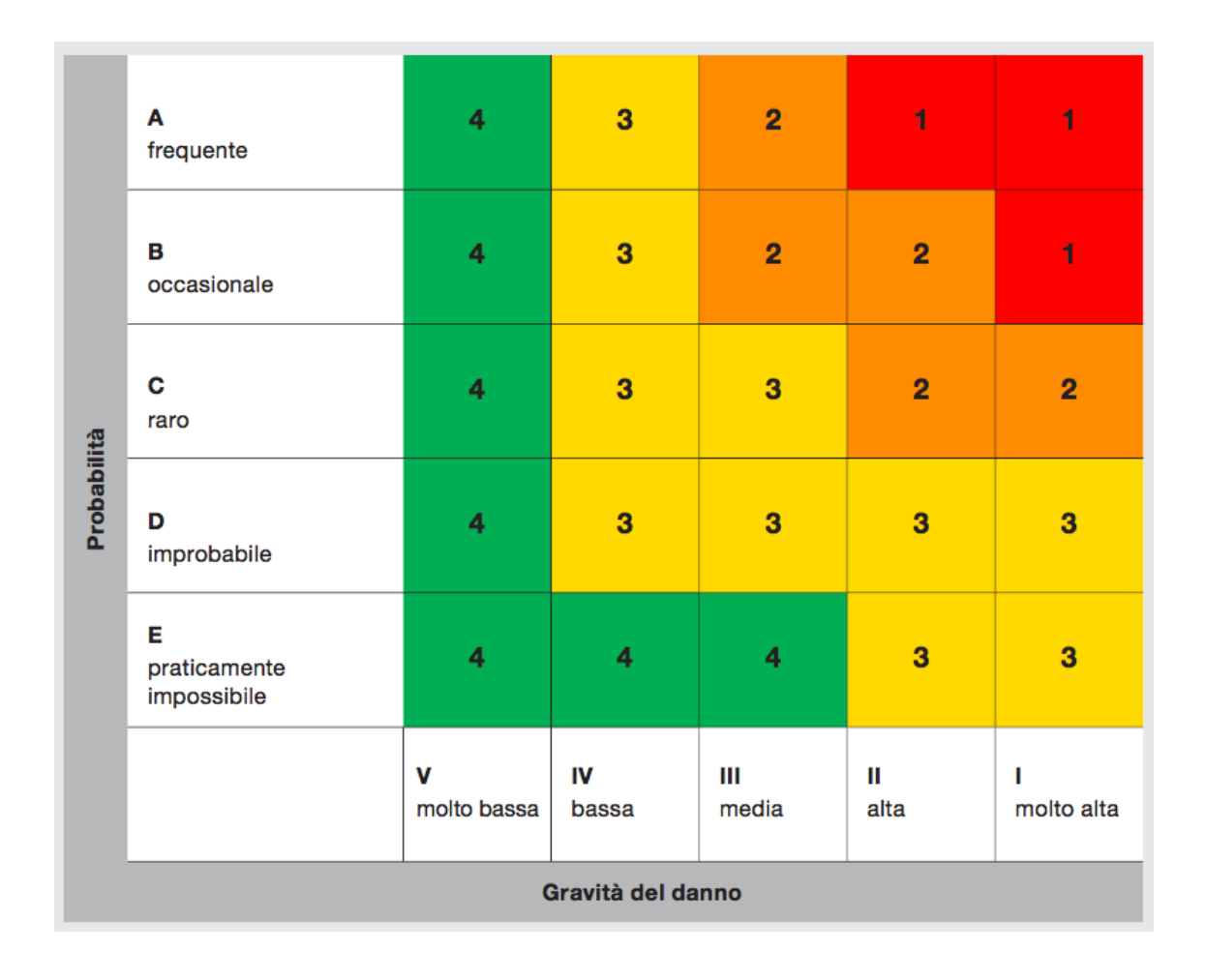

<span id="page-24-0"></span>Figura 2.1. La matrice di valutazione del rischio [\[17\]](#page-71-2)

In particolare, negli anni è stata sviluppata una tecnica per valutare nel giusto modo i rischi, partendo dalla formula precedentemente enunciata di Rischio = Probabilità ∗ Danno [\[17\]](#page-71-2) e trasponendo le due componenti all'interno di una matrice, come mostrato in figura [2.1.](#page-24-0)

A ciò corrisponde un'accurata descrizione sia delle probabilità che delle gravità dei danni: viene considerato frequente un pericolo il quale crea danno più di una volta al mese, occasionale se capita fino ad una volta all'anno, raro se accade con frequenza compresa tra gli uno e cinque anni, improbabile e praticamente impossibile se si stima la sua frequenza, rispettivamente, in una volta ogni 5-20 anni e ogni 20-100 anni.

Per quanto riguarda la gravità dei danni prodotti, si va passa attraverso il V grado (ferita lieve

senza interruzione del lavoro), a quella di IV, curabile interrompendo il lavoro. La gravità media corrisponde ad un'invalidità lieve, quella alta ad un'invalidità grave ed, infine, quella molto alta corrisponde al decesso.

A fronte di questa struttura, gli strumenti di protezione utilizzati all'interno dell'azienda riducono i rischi presenti, ovvero la probabilità che essi creino una situazione di danno.

Nel caso di misure di sicurezza preventive, il tentativo è quello di ridurre la frequenza degli incidenti, mentre, per quanto riguarda le misure di sicurezza protettive, l'obiettivo è quello di ridurre la gravità del danno.

Sempre seguendo l'immagine [2.1,](#page-24-0) le zone verdi rappresentano i rischi trascurabili, le gialle e le arancioni quelle per le quali, solitamente, è necessaria sorveglianza sanitaria e, in ogni caso, devono essere prese in considerazione, tentando di abbassarne la categoria di rischio.

Le zone rosse, infine, sono quelle per cui la situazione risulta inaccettabile: si parlerebbe, infatti, di decessi o invalidità gravi con frequenza mensile/annuale.

L'analisi effettuata tramite l'utilizzo del DVR deve essere dettagliata, in forma di relazione, prendendo in considerazione tutti i rischi per la sicurezza dei lavoratori, indicando i parametri utilizzati per effettuare la valutazione [\[20\]](#page-72-3).

La compilazione del modulo, prevede di segnalare le attrezzature, compresi i DPI (Dispositivi di Protezione Individuale), ed i processi utilizzati al fine di provvedere alle necessità di prevenzione e protezione.

Vengono, quindi, inserite le informazioni necessarie a stabilire quali mansioni ricadano sotto sorveglianza sanitaria.

Il DVR è composta da un'ulteriore parte relativa alla nomina delle figure competenti citate nel TUSL: quantomeno, il Responsabile del Servizio di Prevenzione e Protezione e il Medico Competente, anche se, comunemente, viene segnalato l'intero organigramma del Servizio di Prevenzione. Poiché la procedura completa prevede, da parte del datore di lavoro, una notevole modulistica da compilare, dal 2018, è possibile per le ditte fino a 50 dipendenti senza particolari fonti di rischio, procedere alla creazione di un DVR standardizzato, elaborato appositamente per semplificare e guidare le piccole imprese nella produzione della documentazione necessaria.

Il DVR deve poi essere sempre aggiornato, tenendo in considerazione l'utilizzo di nuovi macchinari e, in generale, un cambio delle condizioni lavorative.

## <span id="page-25-0"></span>2.5 Contenuto della cartella di rischio e trasmissione della statistica relativa

Nell'insieme delle normative vigenti introdotte dal Testo Unico, emergono dagli altri due allegati, utili ai fini della trattazione completa, nel riguardo del loro contenuto di interesse per il settore informatico.

Il primo dei due, l'allegato 3A, corrisponde ai contenuti minimi delle cartelle sanitarie e di rischio [\[6\]](#page-71-6), stabilendone i contenuti minimi, ovvero:

- Anagrafica del lavoratore
- Dati relativi all'azienda
- Visita preventiva
- Reparto e mansione specifica di destinazione
- Fattori di rischio
- Anamnesi lavorativa
- Anamnesi familiare
- Anamnesi fisiologica
- Anamnesi patologica remota
- Anamnesi patologica prossima
- Programma di sorveglianza sanitaria
- Esame obiettivo
- Accertamenti integrativi
- Eventuali provvedimenti del medico competente
- Giudizio di idoneità alla mansione specifica
- Scadenza visita medica successiva
- Data firma del medico competente
- Visite successive
	- Reparto e mansione specifica
	- Fattori di rischio (se diversi o variati rispetto ai precedenti controlli1)
	- Raccordo anamnestico
	- Variazioni del programma di sorveglianza sanitaria
	- Esame obiettivo (con particolare riferimento agli organi bersaglio)
	- Accertamenti integrativi
	- Eventuali provvedimenti del medico competente
	- Giudizio di idoneità alla mansione specifica
	- Scadenza visita medica successiva
	- Data firma del medico competente

Questi dati, la cui cura è di competenza del medico del lavoro, devono essere tenuti costantemente aggiornati, aggiungendo le nuove informazioni senza mai cancellare la situazione passata.

Gli enti locali, regionali e nazionali, risultano interessati ad effettuare statistiche relative alle informazioni conservate all'interno della cartelle sanitaria.

Per questa motivazione, come visibile in seguito, con cadenza annuale devono essere elaborati i dati relativi alla condizione lavorativa delle aziende, in forma aggregata secondo quanto scritto nell'allegato 3B, e quindi trasmessi in via telematica alle autorità competenti.

## <span id="page-27-0"></span>2.6 Visite, idoneità e scadenze

Sicuramente, uno dei pilastri portanti della Medicina del Lavoro si basa sull'emissione delle valutazioni di idoneità dei dipendenti [\[18\]](#page-71-17).

Nel particolare, l'introduzione del discorso delle idoneità lavorative prevede che, in base ai rischi e agli strumenti di protezione e prevenzione adottati dall'azienda, il dipendente esposto sarà sottoposto a sorveglianza sanitaria, sia per valutare a priori la possibilità di esso ad essere assunto dall'azienda per svolgere una determinata mansione specifica, sia, in seguito, per constatare che esso non subisca dei risvolti negativi nello svolgere il proprio lavoro.

In ordine, il Documento di Valutazione dei Rischi, prima descritto, fornisce l'insieme dei dati utili a stabilire quali membri del personale siano esposti ad eventuali fonti o fattori di rischio, quanto forti essi siano e quanto siano efficaci le misure di prevenzione/protezione.

Fatte le dovute valutazioni in merito, in base alla normativa presente nel Testo Unico, il Medico istituisce il servizio di sorveglianza sanitaria, nel quale stabilisce le periodicità e le tipologie di visite che il datore di lavoro a far eseguire ai propri dipendenti.

Il medico, in base ai risultati dei test effettuati, esprime per iscritto l'esito della visita [\[19\]](#page-72-4), che può essere idoneità completa o parziale, temporanea, con prescrizioni o con limitazioni, oppure inidoneità temporanea, o inidoneità permanente.

Per ogni visita effettuata, anche se richiesta dal lavoratore, il medico competente deve fornire i risultati del suo giudizio sia al datore di lavoro che al dipendente.

L'esito della visita, inoltre, deve essere sempre allegato alla cartella sanitaria e di rischio, in accordo con i contenuti dell'allegato 3A precedentemente descritto.

Se l'esito della visita è positivo, il dipendente può continuare a svolgere la mansione specifica. D'altro canto, se il giudizio è di inidoneità, il datore di lavoro è tenuto ad adibire il lavoratore ad altra mansione equivalente compatibile con il suo stato di salute, o, nel caso in cui non sia possibile, a mansione inferiore, a tutela principalmente della salute del lavoratore piuttosto che della posizione professionale acquisita.

In questo senso, le attuali leggi tutelano il dipendente che, divenuto non idoneo allo svolgimento del proprio lavoro specifico per infortunio sul lavoro o malattia professionale, non può essere oggetto di licenziamento per giustificato motivo, e deve essere adibito ad altro incarico, nel caso in cui esista nell'azienda un'altra mansione che egli può svolgere.

La gestione dello scadenzario relativo alle visite mediche risulta quindi decisamente delicato. Il lavoratore, essendo dipendente dal giudizio del medico per poter esercitare, deve sempre essere in regola con le visite. Queste, salvo casi speciali, quali infortuni con degenza prolungata o il cambio di mansione, devono essere effettuate con cadenza periodica decisa dal medico in base alle condizioni di salute e lavorative del paziente, tramite appuntamenti presi di comune accordo tra il medico ed il personale aziendale, comunicando con il lavoratore stesso.

Deve, quindi, essere presente un canale di comunicazione tra l'ambiente aziendale e quello sanitario, per la corretta valutazione delle scadenze e della consecutiva organizzazione.

### <span id="page-28-0"></span>2.7 I passi obbligatori

Indipendentemente dalla tipologia di azienda, in tema di sicurezza nel mondo lavorativo sono presenti degli incarichi non facoltativi che devono essere soddisfatti:

- La compilazione del DVR: tutte le aziende che impiegano dipendenti devono redarre il Documento di Valutazione dei rischi (DVR), compito del datore di lavoro, non delegabile, che ha la possibilità di avvalersi di consulenti specializzati, del medico competente e del Rappresentante dei lavoratori per la sicurezza. Tramite questo documento, come già trattato, si compie una valutazione completa dei fattori di rischio presenti in ambiente lavorativo, analizzati con strumenti specifici.
- La nomina del Medico del lavoro: nel caso in cui, dal DVR, risultino presenti una o più possibili fonti di rischio, deve essere nominato un Medico competente. Questa figura specializzata, gestisce il servizio di sorveglianza sanitaria e svolge ruolo di supporto nelle valutazioni azindali.
- La nomina del RSPP: insieme al Medico del Lavoro, è prevista l'introduzione del Responsabile del Servizio di Prevenzione e Protezione, che si occupa di coordinare tutto il Servizio e svolge un ruolo di consulenza per il datore di lavoro. Insieme ad esso, vengono stabilite le attività prevenzionali da effettuare, comprensive dell'istituzione dell'intero servizio di prevenzione e protezione.
- La redazione delle idoneità: periodicamente, vengono effettuate le visite mediche corrispondenti ai profili a rischio, per garantire, sia dal punto di vista sanitario che legale, che i lavoratori siano adatti a svolgere le proprie mansioni specifiche
- La redazione della cartella clinica: per ogni visita effettuata, in accordo con le leggi previste in materia, il medico deve aggiornare la cartella del "paziente", conservandola in luogo sicuro e con salvaguardia del segreto professionale.
- Redazione delle statistiche: in accordo con gli allegati 3A e 3B, il personale sanitario si deve occupare di elaborare e fornire agli enti statali i dati raccolti.
- Continuo aggiornamento: deve essere effettuato per a fronte dell'avanzamento della tecnologia e del passaggio ad unità più sicure,

Possiamo trovarne un riassunto in figura [2.2.](#page-29-1)

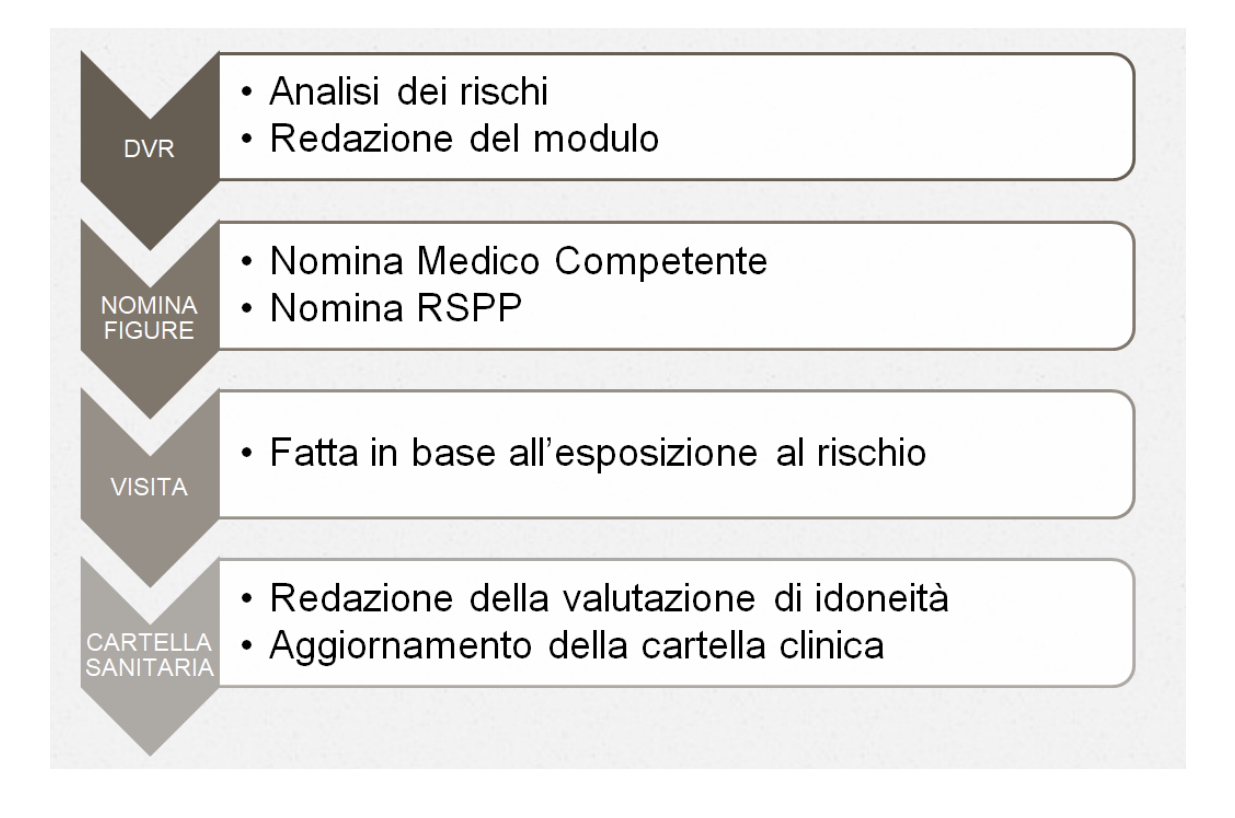

<span id="page-29-1"></span>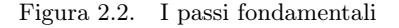

### <span id="page-29-0"></span>2.8 Le figure della sorveglianza sanitaria

Per quanto le aziende nel loro complesso siano decisamente eterogenee tra di loro, tutte quelle con almeno un dipendente (fatta quindi eccezione per le ditte individuali o le imprese familiari senza dipendenti), devono munirsi di una serie di figure specifiche dedicate alla medicina del lavoro, oltre a quelle già presenti all'interno. [\[21\]](#page-72-2)

In primo luogo, il datore di lavoro è obbligato a selezionare un Responsabile del Servizio di Prevenzione e Protezione (RSPP), seppure, in taluni casi previsti per legge, possa coincidere con il datore di lavoro stesso.

Il RSPP, che deve essere in possesso almeno del titolo di scuola superiore e che deve seguire appositi corsi di formazione e aggiornamento, è la persona che si occupa di di coordinare il Sistema di Prevenzione e Protezione (SPP) dei lavoratori.

Legato a quest'ultima figura troviamo gli Addetti al Servizio Prevenzione e Protezione (ASPP), ovvero l'insieme delle persone con specifiche capacità e requisiti professionali che si occupano di individuare i fattori di rischio, valutarne l'entità e quindi cercare di individuare misure per la sicurezza nell'ambiente di lavoro.

Il RSPP viene coinvolto nel processo decisionale riguardante la scelta della strumentazione aziendale e dei cambiamenti in genere con impatto sulla sicurezza, per valutare le misure di sicurezza e per decidere un piano di tutela per i lavoratori.

Diritto dei lavoratori dipendenti è quello di poter eleggere o designare uno o più Rappresentanti

dei Lavoratori per la Sicurezza (RLS), in base alle dimensioni dell'azienda. Nel caso in cui non ne venga selezionato uno, la carica è automaticamente dal responsabile a livello territoriale. Le funzioni da lui ricoperte sono di carattere consultivo. È la persona incaricata di fornire pareri riguardanti la valutazione dei rischi e delle contromisure da effettuare, nonché le misure di prevenzione di incendi e per le misure di primo soccorso e procedure di evacuazione. Non da meno, viene consultato anche in fase di scelta del RSPP, del Medico Competente e del personale addetto al Servizio di Prevenzione.

Infine, come precedentemente espresso, se dal Documento di Valutazione dei Rischi ne emerge la necessità, il datore di lavoro nomina anche il Medico Competente. Anche a lui spettano ruoli di valutazione dei rischi e formazione/informazione, ma in particolare si deve occupare della sorveglianza sanitaria dei lavoratori, svolgendo controlli in maniera periodica.

Il D.Lgs. 106/2009, ha inserito all'interno del Testo Unico anche le definizioni di dirigente e preposto [\[27\]](#page-72-5).

Nello specifico, il dirigente ha il compito di rendere operative le direttive provenienti dal datore di lavoro, mentre il preposto si occupa di coordinare e controllare il regolare svolgimento delle attività lavorativa, assicurando la realizzazione delle direttive ricevute.

Il dirigente può sostituire il datore di lavoro nella scelta del medico competente, nell'individuazione dei dipendenti preposti all'esecuzione della salvaguardia in generale, come l'esecuzione delle misure di primo soccorso ed antincendio, la dotazione al personale dei dispositivi di protezione individuale. Può inoltre mettere i lavoratori in condizione di ricevere adeguata formazione, informazione ed addestramento.

Il proposto, invece, si occupa solamente del controllo sui lavoratori per verificare che essi rispettino le leggi e le norme aziendali, compreso l'utilizzo dei DPI, ed il corretto uso dei macchinari utili alla produzione.

### <span id="page-31-0"></span>2.9 Il medico competente

Con il Testo Unico si delinea la figura professionale del medico competente. Oltre al possesso del titolo di Medico, deve essere in possesso di requisiti aggiuntivi per svolgere questo compito, come una specializzazione in Medicina del lavoro o una in Medicina legale, oppure autorizzazioni speciali.

Il medico competente ricopre diverse funzioni all'interno dell'azienda [\[7\]](#page-71-7): in primo luogo collaborando con i datori di lavoro si occupa collaborare alla valutazione dei fattori di rischio presenti in azienda, e di quali lavoratori siano sottoposti ad essi.

Stabilite le possibili fonti di rischio si occupa, quindi, anche di organizzare le misure di prevenzioni necessarie ad evitare incidenti e si assicura che ci sia un piano d'intervento in caso di emergenza. Inoltre, insieme agli RSPP e altri figure presenti in azienda, viene coinvolto nelle attività di formazione e informazione dei lavoratori, in qualità di competente in materia.

Una volta designato come Medico competente, egli si occupa di gestire la sorveglianza sanitaria in azienda, compilando e aggiornando la cartella sanitaria e quella di rischio.

Le visite mediche per la sorveglianza possono essere effettuate per numerose motivazioni [\[7\]](#page-71-7), tra le quali:

- preventive: per constatare l'assenza di patologie o condizioni psicofisiche che possono compromettere lo stato di salute del lavoratore. La visita preventiva può essere effettuata in fase preassuntiva, grazie al DLgs. 106/2009, consentendo ai datori di lavoro di effettuare assumere personale idoneo.
- periodiche: per valutare l'assenza di nuove patologie insorte dallo svolgimento della mansione specifica, effettuate con cadenza relativa ai fattori di rischio riscontrati in fase di compilazione del DVR.
- prima di riprendere il lavoro, dopo un'assenza di 60 giorni continuativi.
- in caso di cambio di mansione specifica.
- su richiesta del lavoratore, quando esista una motivazione valida.
- per controllo sull'uso di sostanze psicotrope e alcool.

In ognuno di questi casi il medico è tenuto a fornire il suo giudizio sulla idoneità del lavoratore a svolgere la mansione specifica, stabilendo sulla sua idoneità.

Per ogni lavoratore sotto la sua competenza, il medico è tenuto ad elaborare la cartella sanitaria e di rischio, che deve conservare sotto la sua responsabilità e sotto segreto professionale.

### <span id="page-32-0"></span>2.10 Le attività di formazione, informazione e addestramento

All'interno del TUSL, sono previsti tre obblighi in materia di prevenzione, ovvero la formazione, l'informazione e l'addestramento sia per i lavoratori che per i datori di lavoro stessi. Analogamente, è previsto lo stesso processo anche per tutte i ruoli specifici, come il RSPP e il RLS, il medico, i dirigenti ed i preposti.

Il Testo Unico, insieme alle altre, fornisce anche le definizioni di questi tre elementi:

- formazione: processo educativo attraverso il quale trasferire ai lavoratori ed agli altri soggetti del sistema di prevenzione e protezione aziendale conoscenze e procedure utili alla acquisizione di competenze per lo svolgimento in sicurezza dei rispettivi compiti in azienda e alla identificazione, alla riduzione e alla gestione dei rischi
- informazione: complesso delle attività dirette a fornire conoscenze utili alla identificazione, alla riduzione e alla gestione dei rischi in ambiente di lavoro
- addestramento: complesso delle attività dirette a fare apprendere ai lavoratori l'uso corretto di attrezzature, macchine, impianti, sostanze, dispositivi, anche di protezione individuale, e le procedure di lavoro

Per quanto riguarda la formazione, viene eseguita in due moduli, di cui uno generale da 4 ore ed uno specifico della durata tra le 4 e le 12 ore, con corsi di percorso formativo aggiuntivo. Gli appuntamenti devono avvenire durante l'orario di lavoro, fatta eccezione per il modulo di formazione generale, che può essere somministrato anche in maniera telematica.

L'informazione, invece, richiede che i datori di lavoro forniscano gli strumenti necessari ai lavoratori, ma non specifica quali siano le modalità di somministrazione: diventa chiara la possibilità di utilizzare strumenti digitali per fornire guide, contenuti multimediali e manuali formativi, eventualmente somministrati in lingua diversa dall'italiano, in caso di lavoratori immigrati.

### <span id="page-33-0"></span>2.11 Una panoramica delle problematiche delle varie figure

In un sistema articolato come quello descritto, nel quale i ruoli che devono interagire tra loro sono molti, si possono creare delle situazioni di criticità comuni nei diversi luoghi di lavoro.

Sicuramente, come già ampiamente trattato, la medicina del lavoro produce una gran quantità di modulistica che, se non gestita nelle modalità opportune, provoca una notevole quantità di lavoro, togliendo tempo all'utilizzo delle competenze specifiche degli addetti.

Si evince, inoltre, un problema legato alle comunicazioni tra le parti, in quanto, i moduli di cui sopra devono essere trasmessi di volta in volta e conservati nelle giuste modalità.

Basti pensare al fatto che, dopo aver effettuato una visita medica, il medico del lavoro è obbligato a compilarne il modulo relativo, da allegare alla cartella sanitaria del paziente, che deve essere conservata in un luogo sicuro designato dal medico per anni. Il medico deve quindi procedere a valutare l'idoneità del dipendente, perchè poi essa venga trasmessa, sia al datore di lavoro che al lavoratore stessa.

Sempre in tema di redazione dei documenti necessari, è previsto che il datore di lavoro, insieme alle altre figure utilizzate come consulenza, posseggano le competenze necessarie alla valutazione corretta di tutti i rischi, da quelli biologici a quelli elettrici, dai rischi relativi alle ferite da taglio a quelli collegati alla movimentazione manuale dei carichi.

Per fare un esempio, durante un studio [\[22\]](#page-72-6) del 2016 dello SPSAL Dipartimento Sanità Pubblica dell' Azienda USL di Modena, in collaborazione con l'Università di Parma, sulle dodici aziende più rilevanti dal punto di vista dei rischi chimici, si arrivò a constatare che solo la metà effettuò un giudizio corretto sulla non rilevanza delle esposizioni ai prodotti. La conclusione dello studio, infatti riporta [\[22\]](#page-72-6):

I dati, per quanto limitati come numero, mostrano che riguardo alla valutazione del rischio chimico per la salute il 50% delle aziende ha eseguito una valutazione errata, mentre per le valutazioni del rischio chimico per la sicurezza la percentuale di valutazioni errate sale al 67%. Per la valutazione del rischio cancerogeno la percentuale di valutazioni errate arriva addirittura al 70%.

L'indagine evidenzia non solo che la valutazione e la gestione del rischio chimico nelle imprese oggetto dell'indagine, anche in relazione all'applicazione dei nuovi Regolamenti europei, richiedono un approfondimento, una preparazione specifica, approfondita ed aggiornata del DdL e dei suoi collaboratori, ma che questa preparazione nel contesto delle micro e piccole imprese è "praticamente inesistente".

Un altra tipologie di problematica sorge nello sviluppo di uno scadenzario condiviso tra le aziende e il medico competente, spesso esterno all'azienda.Infine, i rigidi parametri imposti dal

TUSL in materia di statistica, prevedono per il medico competente l'elaborazione annuale dei report relativi alle visite mediche effettuate in ogni azienda.

# <span id="page-35-0"></span>Capitolo 3 Il software: MedOffice

Nonostante alcune sezioni del software sia ancora in fase di sviluppo o destinate ad uno futuro, la volontà di questa trattazione è maggiormente quella di analizzare l'apporto che determinate funzionalità possono dare al campo della Medicina del Lavoro, piuttosto che la semplice analisi dell'esistente. MedOffice, proposta della Simpler S.a.s., si propone come soluzione ad alcune delle problematiche relative al tema di medicina del lavoro, tentando di fornire un servizio trasversale in cui l'utente può essere rappresentato sia dal lavoratore, che dalla sua azienda, piuttosto che da un medico competente.

Riunendo i due settori, quello aziendale e quello sanitario, in un unico applicativo, consente di automatizzare una lunga serie di procedure, semplificando i compiti di entrambe le parti.

### <span id="page-35-1"></span>3.1 Strumenti utilizzati

Come precedentemente accennato, per poter andare incontro alle necessità delle diverse tipologie di utenti, questo software viene rilasciato sia in modalità client, sia in modalità sito web. Di conseguenza, si è reso necessario un linguaggio di programmazione potente nello sviluppo in entrambi gli ambienti: la scelta è ricaduta su C# [\[23\]](#page-72-7), noto linguaggio di programmazione, con diverse potenzialità utilizzabili da entrambe le componenti dell'applicativo.

Lo sviluppo di sto un software commerciale, si avvale di una serie di librerie esterne dedicate: alcune delle più utilizzate,nell'ambito della programmazione del sito da me compiuta, sono quella relativa alla grafica, Infragistics [\[25\]](#page-72-8), e quella relativa allo sviluppo dei questionari, basata sulle classi fornite da Zsurvey [\[26\]](#page-72-9).

### <span id="page-35-2"></span>3.1.1  $C#$ , Javascript, Jquery, HTML, CSS

C# è un linguaggio di programmazione general-purpose orientato agli oggetti, creato all'interno dell'iniziativa .NET di Microsoft [\[23\]](#page-72-7). Esso, secondo i creatori, deriva dall'utilizzo del linguaggio C in maniera gestita.

Tramite i framework sviluppati da Microsoft, C# può essere utilizzato sia nello sviluppo applicativi di tipo client-server sia per la creazione di portali web.

Questo linguaggio, grazie al supporto delle librerie di Windows Presentation Foundation (WPF) e WindowsForm, fornisce allo sviluppatore gli strumenti necessari alla creazione di interfacce grafiche. Tramite i widget presenti nelle varie librerie, permette allo sviluppatore di organizzare le finestre del client, gestendo le interazioni con l'utente.
Il framework per applicazioni internet .NET MVC, consente, invece, di gestire il codice relativo al sito per la programmazione sia per il lato server, sia consentendo la creazione delle pagine .*cshtml*, una tipologia particolare di pagina web con la possibilità di aggiunta di codice  $C\#$ , da inviare dell'utente.

Grazie all'utilizzo dei framework corrispondenti,  $C \#$  è adatto alla creazione in parallelo applicativi di tipologia diversa. Questa possibilità, consente allo sviluppatore di separare le funzioni relative all'accesso dati alle aree comuni, generando librerie personalizzate, utilizzabili per la gestione delle funzioni comuni ad entrambe le parti.

Nel caso particolare, infatti, ne è stata creata una: MedLogic.

Per completezza nella trattazione e in riguardo il codice che ho contribuito a sviluppare, sono stati necessari ulteriori linguaggi.

Il C#, è stato utilizzato lato server e per la generazione dei contenuti delle pagine web. Per la generazione degli oggetti statici è stato utilizzato il linguaggio HTML, unito a CSS per definire la formattazione delle pagine.

Per fornire dinamicità alle pagine sono state sfruttate le istruzioni Javascript, di cui, in particolare, è stata utilizzata le librerie di Jquery e, ampiamente, la tecnica dell'Asynchronous JavaScript and XML (AJAX). Grazie a questo protocollo, le pagine caricate dall'utente possono interagire in background il server, in maniera asincrona, consentendo il rapido aggiornamento dei dati nel browser, senza dover bloccare il resto delle funzionalità.

Il Database Management System di MedOffice è realizzato in PostgreSQL.

#### 3.1.2 MVC

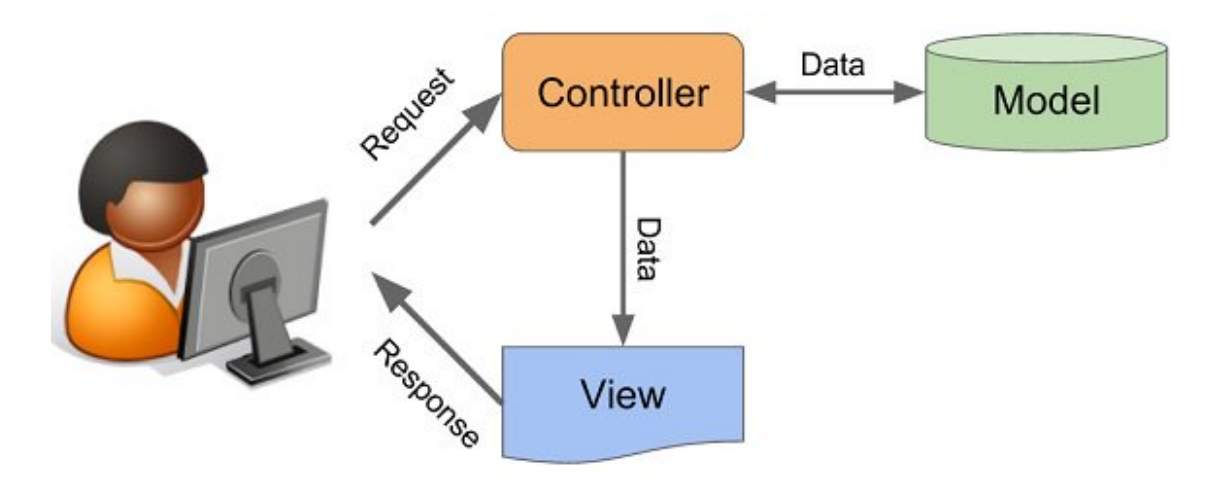

<span id="page-36-0"></span>Figura 3.1. Il sistema MVC [\[24\]](#page-72-0)

Il Model-View-Controller, o MVC, è un pattern architetturale utile alla gestione un sito web. Questo paradigma prevede una suddivisione netta in tre categorie distinte, ognuna responsabile di una parte del sistema come visibile in figura [3.1,](#page-36-0) per poter gestire il lavoro in maniera organizzata:

• i Model sono le classi/oggetti che permettono l'accesso ai dati. All'interno, solitamente, si trovano i metodi per l'accesso alle strutture dati, oppure i setter per la modifica di essi in maniera organizzata.

- le View sono responsabili della visualizzazione dei dati contenuti nei model. Nel caso di siti web coincidono con le pagine HTML, nelle quali, lato server, vengono inseriti i dati necessari. Le view sono inoltre responsabili delle interazioni con l'utente. Sono in esse presenti i controlli necessari per l'azione sui dati. Per ogni azione su un model, si viene effettuata una chiamata di funzioni sul controller.
- i Controller, prettamente lato server, si occupano di ricevere le richieste dall'utente e fornire il servizio richiesto, facendo da ponte tra la view e il model.

Tramite la gestione opportuna dei tre componenti è, quindi, possibile la creazione di un sito, suddividendo in maniera più strutturata il lato client da quello server. È di notevole interesse notare che la View non interagisce direttamente con i Model, non permettendo al client l'accesso diretto e, quindi, aggiungendo un livello di protezione maggiore.

Il sistema MVC permette di disaccoppiare i dati dall'elaborazione e dalla visualizzazione da parte dell'utente. Questo sistema porta a dei vantaggi implementativi notevoli, in quanto le parti sono indipendenti tra di loro, e il codice può essere facilmente riutilizzato, poichè la modifica di uno dei componenti produce delle conseguenze minori nei confronti delle altre parti.

#### 3.1.3 MedLogic

La libreria comune del client e dell'applicativo web, MedLogic, è responsabile della gestione delle dinamiche di base condivise dell'intero applicativo. Tramite di essa, sono implementate una serie di funzionalità di basso livello, utili per entrambi i componenti.

Ad essa è demandata la gestione delle interazioni con il DataBase, strutturate in modo da garantire che esse vengano effettuate in maniera sicura, senza possibilità effettuare, per esempio, SQL injection.

Allo stesso tempo, poichè il software tratta materiale sanitario sottoposto a particolare legislazione, è necessario che esso venga conservato, nonostante la volontà dell'utente di evitarne la visualizzazione.

Per questo motivo, in MedLogic sono presenti le logiche per le cancellazioni fittizie, prevenendo la rimozione definitiva dei dati la cui conservazione è obbligatoria per legge, spostandoli in tabelle dedicate ad archivio ed evitando che essi vadano persi per sempre.

Altra funzione demandata a questa libreria è la gestione della aree e dei menù visibili. In base al ruolo ricoperto dall'utente e ai moduli acquistati, MedLogic fornisce l'elenco delle aree attive, recuperando da DataBase i menù corrispondenti.

Inoltre, in essa risiedono gli oggetti e i metodi necessari alla rappresentazione della situazione corrente dell'utente: i suoi dati anagrafici, i suoi ruoli attivi nonchè tutto ciò che riguarda i clienti per cui lavora, quindi sia i dati delle aziende, delle sedi, dei reparti, delle mansioni e dei lavoratori ad esse associate.

È previsto che le strutture siano inizializzate al momento del login, permettendone così l'utilizzo in momenti successivi da parte di tutti i componenti del software.

Funzione fondamentale associata alla libreria è la gestione delle credenziali dell'utente, verificandole al momento dell'accesso ed eventualmente bloccandole in caso di errori ripetuti.

#### 3.1.4 Infragistics

Infragistics è una libreria dedicata allo sviluppo di controlli per le interfacce grafiche. Essi sono dedicati sia ad un utilizzo complementare agli elementi di WPF/Windows Form, sia come componenti implementabili all'interno delle pagine web.

Nel secondo caso, vi è la possibilità di gestire i vari oggetti in maniera statica, creandoli insieme al contenuto della pagina cshtml, oppure in maniera dinamica tramite la gestione in Javascript.

Nel contesto dei siti web, gli elementi si abbinano molto bene con le funzionalità offerte da Jquery e con AJAX, che permette l'aggiornamento dei dati all'interno dei componenti in maniera asincrona, senza la necessità di effetuare caricamenti di nuove pagine.

Al suo interno si trovano diversi componenti tra i quali possiamo trovare la igGrid, una generica griglia per rappresentare dati, da cui diversi tipi di altre tipologie di tabelle ereditano i metodi. Per esempio, si può costruire la igHierchicalGrid, che permette di annidare sottotabelle che compaiono cliccando sulla riga "padre", o la igTreeGrid, che permette di creare un albero, personalizzabile con checkbox a tre stati (attivo, spento, parzialmente attivo).

|                   |                        |                       | <b>Employee ID</b> | <b>First Name</b> | Last Name    |
|-------------------|------------------------|-----------------------|--------------------|-------------------|--------------|
|                   |                        |                       | $-0$               | Andrew            | Fuller       |
|                   |                        |                       | $-4$               | Janet             | Leverling    |
| <b>Product ID</b> | <b>Product Name</b>    | <b>Product Number</b> | 8                  | Anne              | Dodsworth    |
|                   | Adjustable Race        | AR-5381               | 9                  | Danielle          | <b>Davis</b> |
| $\overline{2}$    | <b>Bearing Ball</b>    | BA-8327               | 10                 | Robert            | King         |
|                   |                        |                       | 5                  | Laura             | Callahan     |
| 3                 | <b>BB Ball Bearing</b> | BE-2349               | 6                  | Margaret          | Peacock      |
|                   | <b>Headset Ball</b>    |                       | $\overline{7}$     | Michael           | Suyama       |
| 4                 | <b>Bearings</b>        | BE-2908               | 1                  | Jonathan          | Smith        |
| 316               | <b>Blade</b>           | BL-2036               | $-2$               | Nancy             | Davolio      |
|                   |                        |                       | 11                 | Peter             | Lewis        |
| 317               | LL Crankarm            | CA-5965               | 12                 | Ryder             | Zenaida      |
| 318               | <b>ML Crankarm</b>     | CA-6738               | 13                 | Wang              | Mercedes     |
|                   |                        |                       | $-3$               | Steven            | Buchanan     |
| 319               | <b>HL</b> Crankarm     | CA-7457               | 14                 | Theodore          | Zia          |
| 320               | <b>Chainring Bolts</b> | $CB-2903$             | $+ 15$             | Lacota            | Mufutau      |

(a) igGrid (b) igTreeGrid

Figura 3.2. Due componenti di Infragistics per HTML, immagini del sito ufficiale

All'interno delle librerie di Infragistics, è possibile trovare grafici di vario tipo, combobox e caselle di input, widget per l'utilizzo di mappe, scroll bar e componenti per l'upload di file.

Gli elementi permettono di effettuare data-binding tramite URL da cui ricavare i dati da visualizzare; permette inoltre di sfruttare le variabili presenti nel codice Javascript per aggiornare le viste con i contenuti di esse.

Tutto ciò di molta utilitò durante la creazione delle pagine che, in un misto tra codice lato server e codice ricevuto tramite l'ausilio di AJAX. Tramite esso, diventa possibile creare pagine, i cui contenuti sono tenuti aggiornati senza la necessità di ricaricare completamente la pagina corrispondente, ma dall'interno di essa, senza per forza perdere le impostazioni fornite al servizio.

#### 3.1.5 Zsurvey

Questo framework sviluppato da MentorLogic permette la gestione di questionari. La versione originale consente, utilizzando il paradigma ASP.NET, di configurare in poche righe di codice l'infrastruttura necessaria per creare e somministrare le domande agli utenti. La libreria è finalizzata alla realizzazione della gestione dei questionari in 4 zone separate:

- Builder: la pagina responsabile per la creazione di nuovi questionari. Dedicata all'amministratore che decide le domande/opzioni di risposta e le modalità di compilazione, come la possibilità di definire dei punteggi e le regole relative alle risposte, per decidere quali domande l'utente finale dovrà visionare.
- Viewer: La pagina che viene utilizzata per la compilazione da parte dei soggetti a cui è stato destinato il questionario, che utilizza le regole definite in precedenza.
- Response & Report: le due pagine che permettono all'utente amministrativo di visualizzare le risposte singole degli utenti, o una reportistica più generale.

La libreria nasce in ASP.NET, in contrasto con l'architettura MVC del portale di MedOffice. Per questo motivo è stato effettuato un porting verso la nuova architettura, modificando gli oggetti solamente per adeguarli alle esigenze nel campo medico, ma scartando le pagine sviluppate con il vecchio paradigma, sostituendole con pagine apposite.

Inoltre, rispetto alla funzioni offerte dalla libreria standard, per poter andare incontro alle aziende, è stata implementata la gestione delle revisioni e, in conformità con la struttura di MedOffice, il sistema di pubblicazioni.

#### 3.2 Le aree

Per introdurre in maniera più approfondita il software MedOffice vale la pena fare un cenno alla sua divisione in aree.

Per dare più completezza alla trattazione, prenderò in considerazione i menù del client, tralasciando quelli di semplici impostazioni relative all'account in uso.

L'applicativo viene rilasciato con una serie di menù aggiuntivi rispetto al sito web, come quelli relativi all'utilizzo in combinazione con i macchinari.

<span id="page-40-0"></span>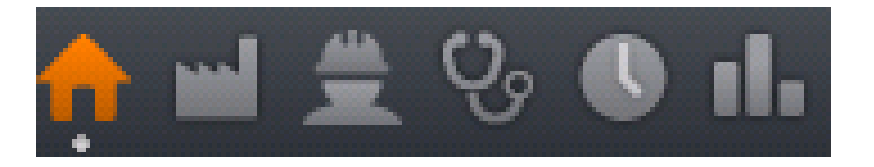

Figura 3.3. I menù del client

In figura [3.3](#page-40-0) sono rappresentate le aree così come effettivamente contenute nel software. La prima icona (la casa) permette di visualizzare i propri dati personali e i propri ruoli. Da essa sono visibili anche i moduli correntemente acquistati dai clienti di cui si svolge attività di amministrazione.

Sono presenti inoltre i controlli per gestire i ruoli all'interno delle aziende.

Nel secondo menù (simbolo della fabbrica) sono presenti i dati amministrativi/fiscali/anagrafici riguardanti le aziende e le sedi : da qui è infatti possibile per i supervisori dei clienti aggiungere, rimuovere e modificare i dati delle società, eventualmente potendo segnalare le cessazioni di attività. L'area consente di gestire la modulistica relativa ai lavoratori, dalla cartella di rischio al libretto del lavoro.

La terza icona, con il logo del lavoratore, rappresenta invece la sezione relativi ai discorsi di ambiente e sicurezza. Il consulto di questa sezione permette di accedere alle informazioni sulle attrezzature, sui DPI, in generale sulle sostanze tossiche.

Il menù accessibile tramite il logo dello stetoscopio, sviluppato per il medico del lavoro, ha lo scopo di gestire la sorveglianza sanitaria, contenendo gli strumenti necessari per la redazione delle visite mediche.

L'area successiva, l'orologio, consente la gestione delle prestazioni già effettuate e future. All'interno di questa sezione, il medico del lavoro potrà trovare lo scadeniario, mentre il personale amministrativo avrà accesso al risultato delle idoneità. Da qui, inoltre, è possibile la gestione dell'accettazione e della fatturazione.

Troviamo infine il grafico, sezione dedicata alle statistiche in generale, in particolare quelle utili alla redazione dell'allegato 3B.

Inoltre, area di cui mi sono personalmente occupato ma ancora non presente nel client, è quella dei questionari. In essa, è possibile, da parte dei ruoli amministrativi, creare i questionari, modificarli o generare nuove revisioni al fine di somministrarle ai lavoratori. Si possono, in seguito alla compilazione degli utenti, visualizzare report e risposte relative alle singole revisioni.

#### 3.3 Le modalità di accesso, web site o client

La prima distinzione da effettuare nell'applicativo sono le due tipologie di utenti: l'utente operativo ha il completo accesso alle aree acquistate (a seconda del ruolo ricopero avrà, ovviamente, visuale solo all'interno delle aree di sua competenza), il che garantisce la possibilità di interagire con i contenuti presenti nel sistema, con la liberta di azione sui dipendenti sotto la sua giurisdizione; l'utente consultativo è quello che, al contrario, ha accesso solamente alla visione dei documenti, e può solamente compilare moduli generati di default o generati da utenti di tipo operativo a cui fa riferimento.

Come precedentemente descritto, MedOffice viene rilasciato in due versioni: sito web e client. Per scelta, alcune funzioni sono disponibili solo in una delle due versioni, sia per velocizzare lo sviluppo sia per evitare confusione nell'utilizzo dell'applicativo.

La versione client è associata ai bisogni degli utenti amministrativi e sanitari, corrispondenti quindi agli utenti operativi, in quanto permette di elaborare e gestire i dati nella forma più completa.

Richiedendo l'installazione completa, è destinata a chi ha la necessità di utilizzare un software più veloce, in quanto buona parte delle funzionalità possono essere precaricate e salvate localmente.

Caposaldo dell'avere un client installato sul pc locale è quello di poter amministrare il sistema anche senza una connessione ad internet.

È prevista infatti la sincronizzazione automatica delle cartelle e degli esami al primo accesso online, consentendo l'utilizzo del software anche sotto condizioni particolari dove la necessità di avere l'accesso internet non può essere soddisfatta.

Inoltre, il client consente in maniera più agile l'accesso ai risultati prodotti dagli strumenti di visita, avendo la possibilità di leggere le informazioni tramite cavo o rete locale.

Il sito web ha, invece, la proprietà di permettere l'accesso al sistema, da qualsiasi dispositivo dotato di un browser, per tutte le tipologie di utenti.

La possibilità di non installare il programma è finalizzata alle esigenze di accesso rapido al sistema, sia da parte degli utenti consultativi che da parte degli utenti operativi.

I primi, non avendo la necessità di utilizzare quotidianamente all'applicazione, hanno la possibilità di accedere al sistema per visionare i dati relativi alla propria persona, senza la necessità di conservare ed aggiornare il software in alcun modo.

I secondi, invece, possono accedere ai servizi di MedOffice da qualsiasi postazione, seppur in maniera limitata per alcune funzionalità.

#### 3.4 Privacy e conservazione dei dati

Un software di tipo sanitario richiede una particolare attenzione al trattamento dei dati, in quanto, per la normativa sulla privacy, si deve fare attenzione alle modalità di conservazione dei dati sanitari, in particolare delle cartelle cliniche e delle visite mediche.

Secondo le direttive dell'articolo 53 del TUSL, è consentito l'informatizzare le cartelle cliniche, ad alcune condizioni.

In primo luogo, l'accesso alle funzioni del sistema deve essere consentito solo ai soggetti a ciò espressamente abilitati dal datore di lavoro. Inoltre, la validazione delle informazioni inserite deve essere consentita solo alle persone responsabili.

Le operazioni effettuate devono essere riconducibili alla persona responsabile, e le informazioni di modifica devono comunque essere solamente aggiunte a quelle già presenti. Così facendo, i dati contenuti all'interno della cartella clinica non vengono mai rimossi, ma al massimo diventano datati.

Infine, si deve avere la possibilità di riprodurre su supporti di stampa il contenuto memorizzato nel sistema.

L'utilizzo di un sistema informatico nella gestione delle cartelle e dei moduli permette di memorizzare in maniera permanente i moduli compilati, fornendone copie ed elaborazioni a terzi in base agli obblighi legali, riducendo il carico di lavoro dei datori di lavoro che, nel caso della cartella clinica, hanno il dovere di conservazione per almeno 10 anni.

La possibilità di informatizzare, inoltre, salvaguarda la cartella clinica dai rischi di smarrimento e distruzione, dovuti al movimento di essa prima e dopo la visita e alla conservazione dell'intera cartella effettuata per anni.

# Capitolo 4

# L'azienda

Una delle prime sfide demandate allo sviluppatore è quella di dover organizzare i lavoratori nella maniera più efficiente sia per l'introduzione e l'organizzazione dei dipendenti all'interno del sistema, sia per l'utilizzo di questi nelle varie parti del software.

La struttura reale delle aziende, spesso, non coincide, ed è molto complesso far coincidere i generici ruoli aziendali con quelli specifici richiesti per l'utilizzo del software.

Può essere utile, inoltre, fornire al lavoratore stesso alcune funzionalità del sistema, senza dover passare attraverso l'amministrazione aziendale o il medico competente.

#### 4.1 L'organizzazione dei lavoratori

Considerando l'etereogenerità delle organizzazioni aziendali risulta evidente come la gestione del personale sia parecchio differente: alcune ditte, in particolare le piccole/medie imprese, molto spesso si sviluppano in una sola sede, spesso con pochi dipendenti che svolgono una o più mansioni piuttosto generiche.

D'altra parte, le grandi imprese si sviluppano su più sedi, che a loro volta sono divise in più reparti, dove ogni lavoratore svolge una mansione specifica.

Sono presenti, inoltre, delle eccezioni relative a questo schema, quali, per esempio, persone che lavorano contemporaneamente per più sedi, collaborando a seconda delle necessità in luoghi differenti.

Sono, tuttavia, diverse le casistiche nelle quali un dipendente ricopre mansioni specifiche come altri dipendenti, ma con alcune modifiche: per fare un esempio, se consideriamo la figura caporeparto, egli dovrà essere catalogato, ai fini della sorveglianza sanitaria, come dipendente adibito alla mansione specifica, con i rischi corrispondenti alla sua mansione, ma allo stesso tempo, ai fini dell'utilizzo del software, avrà un accesso di tipo operativo, per facilitare i compiti di gestione dei lavoratori.

Discorso a parte deve essere effettuato per i medici del lavoro: essi, pur non avendo nessuna mansione specifica all'interno delle aziende, avranno permessi simili a quelli amministrativi per poter operare.

Ai fini della gestione degli utenti, una struttura rigida può, quindi, creare una serie di problemi. Organizzare il personale seguendo la struttura classica di reparti/mansioni, porterebbe svantaggi alle aziende, in quanto, per ogni utente di tipo operativo sarebbe necessario creare una un nuovo tipo di mansione, semplicemente per distinzione rispetto ai colleghi, lavoratori semplici.

D'altra parte, la mera distinzione in ruoli operativi e non, si accoppia in malo modo con le esigenze del mondo della medicina del lavoro, interessata più ai compiti specifici svolti all'interno dell'azienda.

L'approccio adottato da MedOffice è quello di strutturare il personale come in figura [4.1.](#page-44-0)

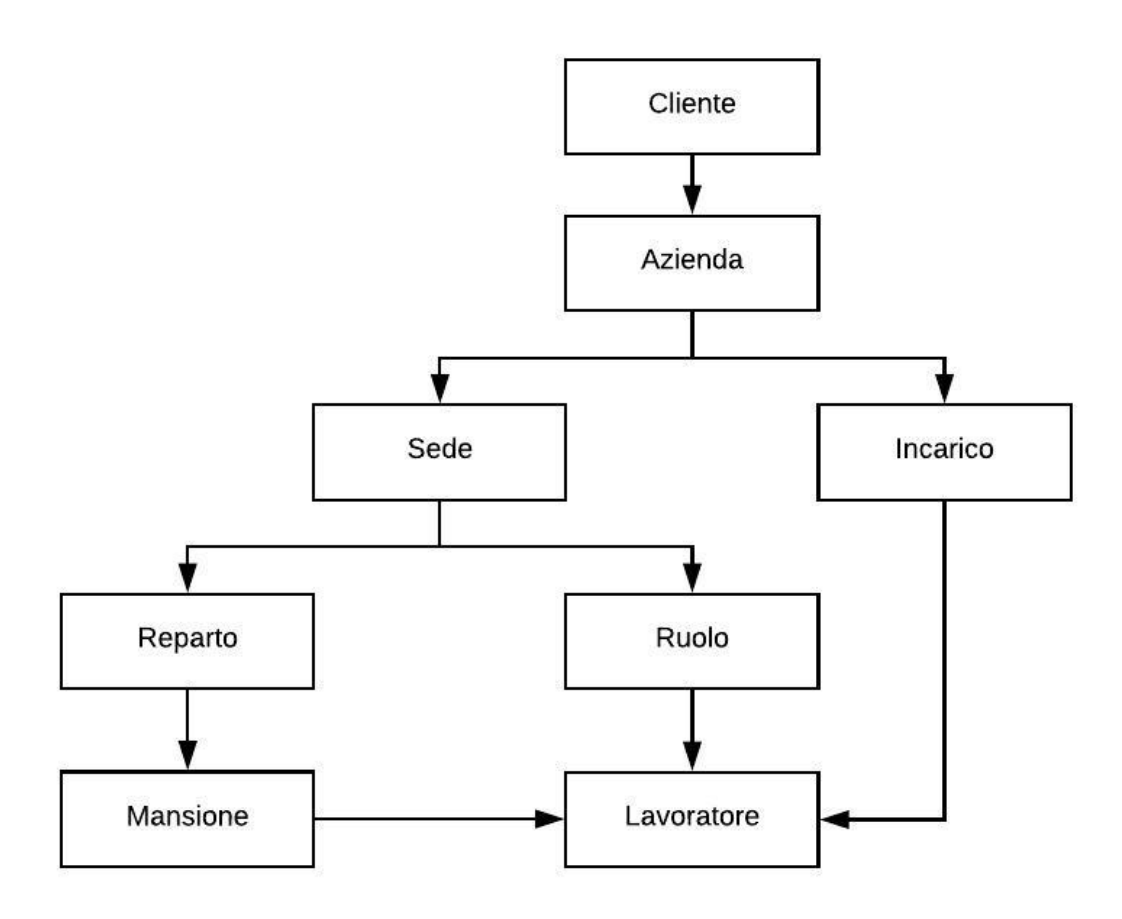

<span id="page-44-0"></span>Figura 4.1. Struttura all'interno di MedOffice

La scelta di introdurre un'entità radice più generica (il cliente) nasce da una riflessione sulla tipologia di acquirente del software.

Nel caso reale, infatti, si può compiere una distinzione tra l'azienda e il medico competente.

Nel primo caso, il cliente coincide con un'azienda che ha deciso di utilizzare MedOffice per gestire la propria sorveglianza sanitaria. Spesso, viene introdotta una sola entità azienda, consentendo al medico competente l'accesso per la gestione.

Nell'eventualità che sia, invece, il medico competente l'acquirente del software, l'entità cliente contiene l'insieme delle ditte sotto la sua sorveglianza. Diventa sua la responsabilità di dare, ove necessario, l'accesso ad alcuni dipendenti da lui introdotti nel sistema.

Non mancano ovviamente le eccezioni, come per esempio le ditte che, in comune accordo, si rivolgono a MedOffice come cliente unico, organizzando in seguito la gestione personalizzata della propria azienda.

Sotto l'entità cliente si trovano, quindi, le aziende, che al loro interno contengono l'elenco delle sedi. Esse vengono suddivise ulteriormente in reparti, all'interno delle quali sono introdotte le mansioni specifiche.

Ai lavoratori vengono quindi assegnate una o più mansioni, le quali possono essere utilizzate per descrivere la situazione di rischio corrispondente alla disposizione reale all'interno dell'azienda.

Per quanto riguarda la gestione degli utenti operativi e consultativi relativi all'applicativo, sono stati definiti dei ruoli, all'interno della sede, e degli incarichi, associabili ai lavoratori con incarichi trasversali in più sedi dell'azienda.

Così facendo, gli amministratori del cliente, ovvero l'acquirente in fase iniziale e i suoi delegati in un momento successivo, hanno la possibilità di associare una tipologia di ruolo i privilegi necessari per la gestione dell'intero software, in base alle competenze del personale.

### 4.2 L'accesso da utente consultativo

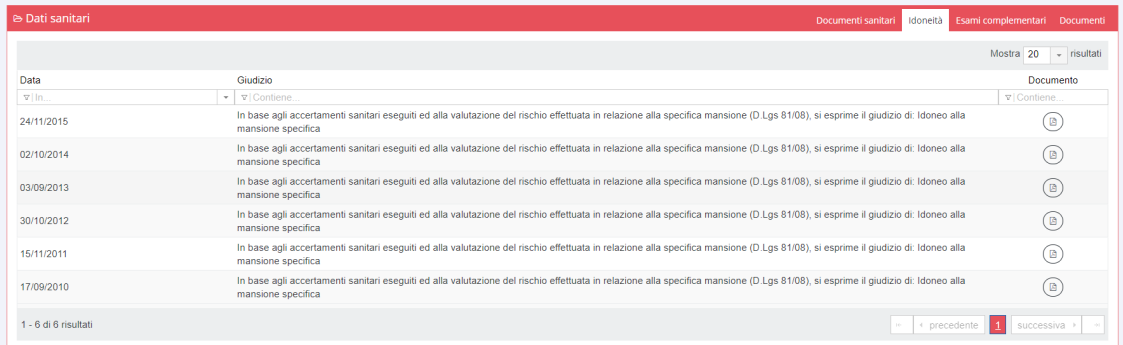

<span id="page-45-0"></span>Figura 4.2. Il sito dal punto di vista dell'utente consultativo

Al dipendente, viene associato un account corrispondente ai dati inseriti dal proprio datore di lavoro.

All'interno dell'organizzazione aziendale, la fruizione, da parte di tutti i dipendenti, dei servizi erogati dal sistema, porta ad un facile accesso ai dati, ai quali il lavoratore deve avere la possibilità di accesso.

Grazie allo sviluppo di un portale che supporti anche questa tipologia di utente, il lavoratore, come visibile in figura [4.2,](#page-45-0) ha l'accesso diretto alle valutazioni di idoneità.

Inoltre, allo stesso può visionare e stampare gli esami complementari effettuati, nonchè i documenti generici prodotti e a lui forniti.

L'utente, tramite il portale, può inoltre compilare i questionari erogati dal personale amministrativo o sanitario che ne gestisce la sorveglianza.

Non per ultimo, tramite sito web è possibile accedere ai dati relativi all'erogazione dei corsi di formazione, informazione ed addestramento effettuati.

### Capitolo 5

# Sorveglianza sanitaria

Con sorveglianza sanitaria, sono da intendere tutti gli accertamenti svolti del Medico del Lavoro, al fine di tutelare lo stato di salute dei lavoratori, svolti in seguito ad un'attenta analisi delle condizioni lavorative del dipendente stesso.

### 5.1 Il DVR

Come già trattato in più di una occasione, la sorveglianza sanitaria può essere somministrata nella maniera corretta solamente dopo la corretta compilazione del Documento di Valutazione nei rischi.

In questo caso, è doverosa una trattazione distinta per le tipologie di aiuto che possono essere fornite da un software: l'approccio utilizzato all'interno di MedOffice ha un carattere consultivo, consentendo la visualizzazione delle caratteristiche di strumenti, sostanze e, in generale, tutti gli elementi riguardanti la sicurezza nei luoghi di lavoro.

Il caso ideale, invece, prevede la possibilità di essere guidati nell'intera procedura, con redazione semi automatica del documento, sfruttando il calcolatore per effettuare le corrette valutazioni, nonché segnalando la necessità di indagine da parte di esperti, laddove si ritiene impossibile effettuare una corretta analisi.

MedOffice, grazie alle banche dati utilizzate, offre la possibilità di avere sotto controllo le proprietà degli elementi relativi alla sicurezza. Il software le divide in:

- Attrezzature e macchinari: la qualità possedute dagli strumenti utilizzati all'interno dell'ambiente di lavoro.
- Campionamenti ambientali
- DPI: l'impatto sulla sicurezza relativo ai Dispositivi di Protezione Individuale.
- Registro cancerogeni
- Sostanze pericolose

Insieme alla possibilità di consultare i vari elementi, all'interno del sistema esiste la possibilità di creare e conservare il Documento, con la possibilità di modifica e di stampa. In tempistiche future, il ruolo ricoperto dai questionari darà la possibilità di suggerimenti nella redazione del DVR, permettendo al datore di lavoro la compilazione di un test che lo guiderà nella valutazione effettuata nella maniera corretta.

Discostandosi dall'implementazione effettiva all'interno del software MedOffice, si possono, tuttavia, definire le linee guida per lo sviluppo del programma ancora più all'avanguardia.

Esso deve essere uno strumento potente sia per il datore di lavoro inesperto che per quello già competente in materia.

Al suo interno, il servizio deve prevedere la possibilità di selezionare, tramite l'utilizzo di una banca dati, l'elenco dei macchinari e delle sostanze rischiose correntemente utilizzate all'interno dell'azienda, estrapolando da essi i fattori di rischio esistenti. Nel caso di assenza di un riscontro di un dato macchinario, sarà data la possibilità di inserimento nel sistema dei suoi dati, dando rilevanza solo ai caratteri che possono comportare situazioni di pericolo.

Sempre in tema di individuazione dei rischi, alcuni tipi di lavorazione sono considerate rilevanti ai fini sanitari, motivo per cui il software, tramite una serie di domande, può rivelare eventuali criticità.

Nei casi di "consulenza" sopra citati, si rende neccessario integrarli con un corretto protocollo di analisi dei sistemi di prevenzione e protezione utilizzati nell'ambiente lavorativo, correlandoli, a seconda del rischio, con le procedure solitamente utilizzate al fine di ridurne e eliminarne del tutto le pericolosità.

Nelle situazioni più critiche, ovvero quelle nelle quali il solo utilizzo di un sistema automatico non fosse sufficiente, il software dovrà richiedere l'elenco delle valutazioni fornite dall'esterno, utilizzando gli strumenti di misurazione adeguati, da parte di professionisti dei campi specifici, completando l'analisi con l'integrazione delle rilevazioni necessarie.

Con un sistema di questa tipologia, la procedura guidata alla compilazione del DVR consente ai datori di lavoro la completa gestione del modulo, contemplando anche le tipologie di rischio erroneamente omesse e/o sottovalutate da parte del datore.

Rimanendo in fase di compilazione del DVR, la completezza di esso si ottiene non solo valutando i fattori di rischio e pericoli presenti in azienda, ma anche assegnandone l'entità delle esposizione alle mansioni specifiche.

Tramite l'utilizzo di un sistema di valutazione effettuato in tale modalità, la conseguenza a livello organizzativo sui pazienti dipendenti è quella di avere, in ogni istante, la congruenza tra le valutazioni effettuate a priori tramite il Documento e la situazione a cui i lavoratori sono sottoposti.

In unione con il software già sviluppato, è sufficiente una modifica alla sezione dei questionari, per permettere al datore di lavoro di seguire una procedura strutturata, creata dinamicamente in base alle risposte date e sufficiente a stabilire, per ogni lavoratore presente nel sistema, le tipologie di rischi a cui è esposto e in che misura.

Il DVR può, infatti, diventare il caposaldo dell'applicativo stesso, nonchè il punto di partenza per inserire i dati relativi ad ogni tipologia di mansione.

#### 5.2 La visita

In conseguenza allo sviluppo del DVR, viene quindi redatto l'elenco delle persone a esposte a rischi per la propria salute. Da questo momento, il datore di lavoro è tenuto, in funzione delle periodicità previste dal Medico Competente, a far effettuare con regolarità le visite necessarie ai dipendenti.

Gli esami effettuati, in conformità con la normativa presente nel TUSL, si avvalgono di specifiche procedure nelle quali la valutazione è oggettiva.

Il medico non può, infatti, limitarsi a valutare in maniera arbitraria le condizioni di salute dei lavoratori, poichè all'interno della cartella clinica è prevista la conservazione documentazione obiettiva dei risultati sanitari a fronte di visita medica. Nel caso di visita fittizia, infatti, il medico può incorrere in gravi conseguenze, che possono avere risvolti penali.

Pertanto, il Medico si deve avvalere di macchinari specifici, descritti in seguito, per effettuare le visite specifiche: in tal senso, la criticità diventa non solo nell'utilizzo corretto dell'attrezzatura utilizzata, ma anche nella trascrizione all'interno della cartella sanitaria dei risultati ottenuti.

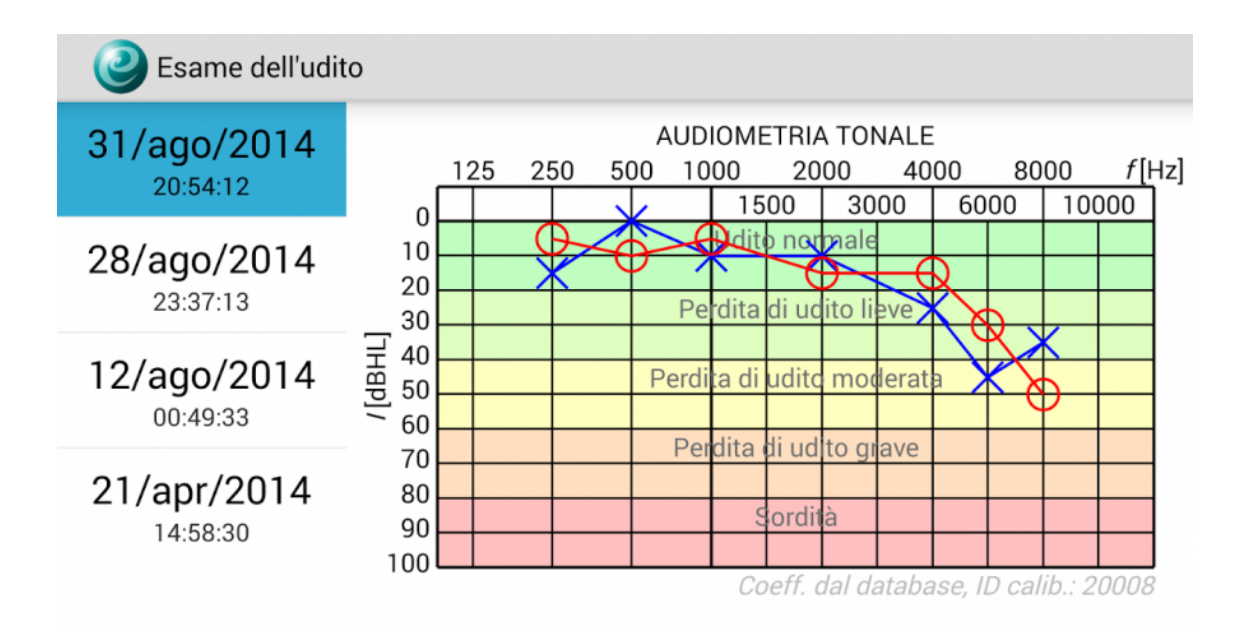

<span id="page-49-0"></span>Figura 5.1. Esempio di audiometria [\[28\]](#page-72-1)

Come si può osservare, per esempio dai risultati presenti in figura [5.1,](#page-49-0) relativi agli esiti di un'audiometria, spostare i dati da un macchinario al sistema può risultare macchinoso. Diventa, quindi, necessario offrire un software in grado, almeno per i macchinari più spesso utilizzati, di sfruttare i dati provenienti direttamente dalla strumentazione, per poterli automaticamente salvare all'interno della cartella sanitaria.

Così facendo, il medico potrà visualizzare all'interno di MedOffice i risultati degli esami, conservarli all'interno del sistema e aggiungerli alla cartella clinica, senza necessità di trascrizione dei dati stessi.

Un'altra importante considerazione da effettuare in campo di controlli, è quella della visita in azienda o all'interno di unità mediche mobili. Per essa, è previsto che sia il medico competente

a spostarsi nella sede dove effettuare i controlli, e quindi lontano dal suo ambiente consueto di lavoro.

Nel particolare caso, è possibile che esistano problemi relativi alla connettività, in quanto potrebbe verificarsi la spiacevole situazione nella quale il medico si trovi ad esercitare in luoghi dove la connessione a internet non è possibile.

In tal caso, la soluzione più effettiva al problema è quella di concedere la versione offline delle funzionalità utili al fine di visitare i pazienti, consentendo la sincronizzazione dei dati in un secondo momento.

#### 5.3 L'interfaccia con i macchinari

Attualmente, come anticipato nella sezione precedente, MedOffice e in genere, i software sviluppati per i Medici del Lavoro, integrano al loro interno gli strumenti per l'analisi dei risultati erogati dai macchinari.

Nel particolare caso, MedOffice è attualmente integrato con:

- Test per le droghe
- Audiometro
- Spirometro
- Elettrocardiogramma (ECG)

Il software, inoltre, consente agli utenti, la cui firma risulta obbligatoria per la validazione dei documenti, la possibilità di utilizzare la firma digitale e quella grafometrica.

#### 5.4 Cartella sanitaria e di rischio

Un ruolo di particolare rilievo, nel campo della medicina del lavoro, viene ricoperto da parte dell'istituzione della cartella sanitaria e di rischio.

A tal proposito, estraendo alcuni articoli dal TUSL:

Art. 25, comma 1, lettera c) del D.Lgs. 81/08 [\[6\]](#page-71-0):

Il medico competente istituisce, aggiorna e custodisce, sotto la propria responsabilità, una cartella sanitaria e di rischio per ogni lavoratore sottoposto a sorveglianza sanitaria; tale cartella è conservata con salvaguardia del segreto professionale e, salvo il tempo strettamente necessario per l'esecuzione della sorveglianza sanitaria e la trascrizione dei relativi risultati, presso il luogo di custodia concordato al momento della nomina del medico competente [...].

Art. 25, comma 1, lettera e) del D.Lgs. 81/08 [\[6\]](#page-71-0):

[...] L'originale della cartella sanitaria e di rischio va conservata, nel rispetto di quanto disposto dal decreto legislativo 30 giugno 2003, n.196, da parte del datore di lavoro, per almeno dieci anni, salvo il diverso termine previsto da altre disposizioni del presente decreto;

Art. 41, comma 5 del D.Lgs. 81/08 [\[6\]](#page-71-0): Gli esiti della visita medica devono essere allegati alla cartella sanitaria e di rischio di cui all'articolo 25, comma 1, lettera c), secondo i requisiti minimi contenuti nell'ALLE-GATO 3A e predisposta su formato cartaceo o informatizzato, secondo quanto previsto dall'articolo 53 [...]

#### Art. 53 del D.Lvo 81/08 [\[6\]](#page-71-0):

È consentito l'impiego di sistemi di elaborazione automatica dei dati per la memorizzazione di qualunque tipo di documentazione prevista dal presente decreto legislativo. Le modalità di memorizzazione dei dati e di accesso al sistema di gestione della predetta documentazione devono essere tali da assicurare che:

- a) l'accesso alle funzioni del sistema sia consentito solo ai soggetti a ciò espressamente abilitati dal datore di lavoro;
- b) la validazione delle informazioni inserite sia consentito solo alle persone responsabili, in funzione della natura dei dati;
- c) le operazioni di validazione dei dati di cui alla lettera b) siano univocamente riconducibili alle persone responsabili che le hanno effettuate mediante la memorizzazione di codice identificativo autogenerato dagli stessi;
- d) le eventuali informazioni di modifica, ivi comprese quelle inerenti alle generalità e ai dati occupazionali del lavoratore, siano solo aggiuntive a quelle già memorizzate;
- e) sia possibile riprodurre su supporti a stampa, sulla base dei singoli documenti, ove previsti dal presente decreto legislativo, le informazioni contenute nei supporti di memoria;
- f ) le informazioni siano conservate almeno su due distinti supporti informatici di memoria e siano implementati programmi di protezione e di controllo del sistema da codici virali;
- g) sia redatta, a cura dell'esercente del sistema, una procedura in cui siano dettagliatamente descritte le operazioni necessarie per la gestione del sistema medesimo. Nella procedura non devono essere riportati i codici di accesso.

Riassumendo le seguenti disposizioni, la cartella sanitaria viene istituita dal medico competente, che la aggiorna e la custodisce sotto la propria responsabilità, anche se, tuttavia, la cartella rimane di proprietà del Datore di lavoro.

La conservazione di essa, da effettuarsi per 10 anni dal termine del rapporto lavorativo con il dipendente, avviene tramite la custodia in luoghi concordati, nei quali rimane, coperta da sigilli per garantire la salvaguardia del segreto professionale, salvo il momento dell'effettiva visita.

Il TUSL, creato nel 2008, dispone anche le modalità per le quali è possibile informatizzare, che trovano corrispondenza nel software di MedOffice.

La gestione della cartella sanitaria, infatti, è possibile solamente dal medico competente incaricato dall'azienda responsabile dei lavoratori sottoposti a sorveglianza sanitaria.

Il programma consente, in base ai ruoli ricoperti all'interno del sistema, la visione della documentazione prodotta. Essa, può essere visualizzata anche da parte del lavoratore, utilizzando il portale web, corredata delle parti che, in base alla normativa sulla privacy, non è possibile far visionare al datore.

Le modifiche effettuate alla cartella, vengono associate all'account utente utilizzato in quel momento, consentendo quindi la possibilità di risalire al responsabile della manipolazione dei dati.

#### 5.5 L'elaborazione del 3B

In figura [5.2,](#page-52-0) si possono trovare le richieste fatte dal Ministero per quanto riguarda l'elaborazione in forma aggregata dei dati.

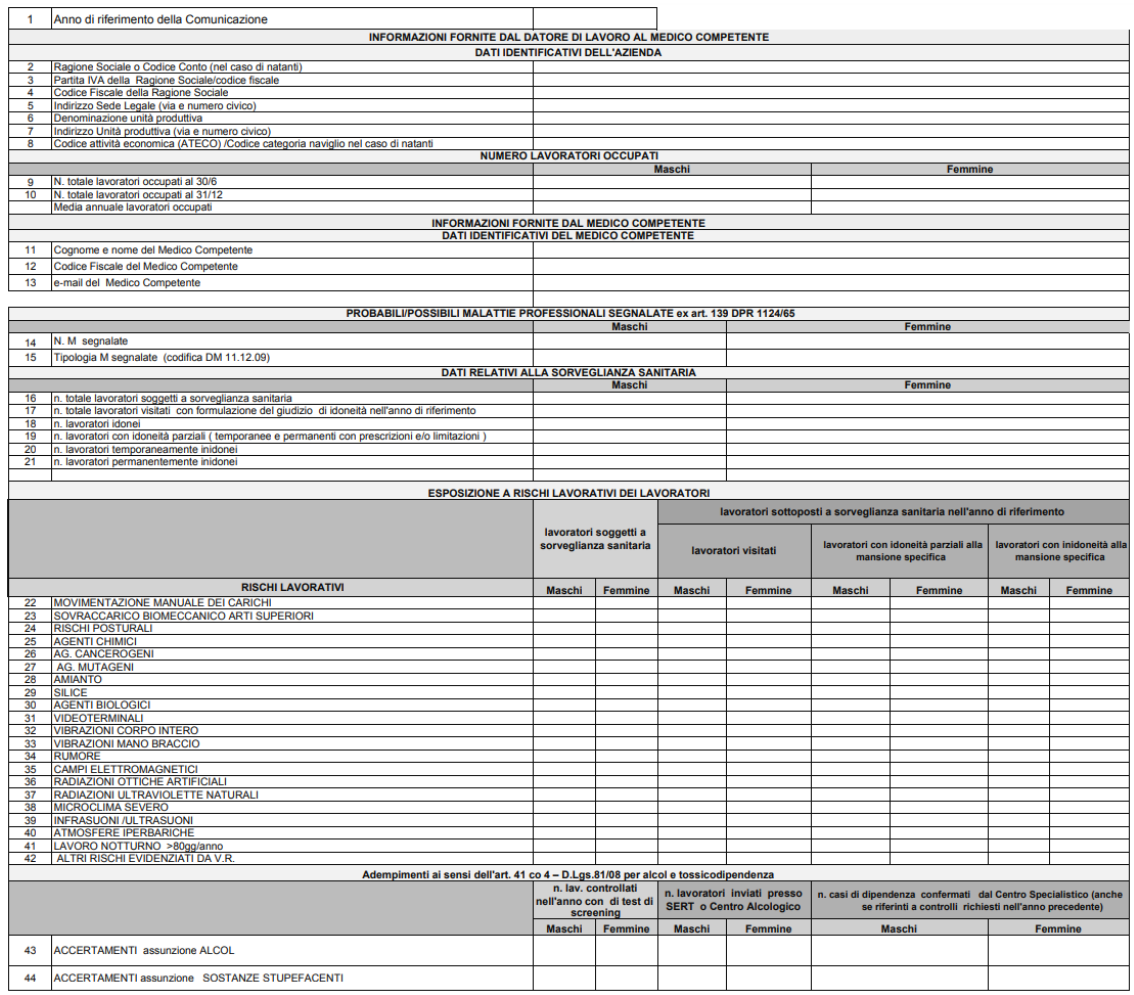

<span id="page-52-0"></span>Figura 5.2. Immagine presa dalla Gazzetta ufficiale della Repubblica Italiana, 8-8-2016, Serie generale n. 184, pagina 11

Il medico, dovendo eseguire manualmente la statistica relativa alle proprie prestazioni effettuate nell'anno, rischia di sprecare tempo prezioso, utile invece ad effettuare ulteriori visite e valutazioni. Inoltre, dovendo, per ogni controllo effettuato, inserire i dati in statistica è molto facile supporre che sia semplice cadere in errore ed avere dati incongruenti nelle varie parti, falsando la statistica stessa oppure sfruttando ulteriormente il tempo del medico in attività di revisione dei dati.

Tuttavia, utilizzando un software per la gestione delle visite e delle cartelle cliniche, i dati necessari per essere elaborati ai fini dell'allegato 3B sono in realtà già presenti all'interno del

#### sistema.

La prima parte del modulo corrisponde esattamente ai dati che il datore di lavoro è tenuto a fornire al medico. In particolari essi sono relativi ai dati identificativi dell'azienda in questione, come ragione sociale e indirizzi di vario tipo, e i dati relativi al numero di lavoratori occupati durante l'anno.

A questa parte seguono i dati sanitari: il numero di lavoratori soggetti a sorveglianza sanitaria, con relativa statistica in base ai giudizi di idoneità.

Infine, la statistica sposta la sua attenzione sulla tipologia di rischi lavorativi e al numero di soggetti i quali sono esposti al rischio, evidenziandone lo stato di idoneità alla mansione specifica.

### Capitolo 6

# Pianificazione controlli

Esposte le metodologie tramite le quali la sorveglianza sanitaria viene effettivamente effettuata, il passo successivo è quello di capire cosa succeda nei frangenti di tempo precedenti a successivi alla visita.

Infatti, si rende necessario gestire, in accordo tra medico competente e datore di lavoro, uno scadenziario per il quale i dipendenti possano eseguire i controlli secondo le periodicità indicate dal medico.

Inoltre, a seguito della visita vera e propria, devono essere rilasciate e trasmesse alle figure competenti le valutazioni sullo stato di salute dei lavoratori.

### 6.1 Gestione delle scadenze/Elenco convocazioni

| Scadenze               |                         |                                                |                                                                                                    |                          |                                                                            |                                                                                      |                                                                                          |                                                                                             |
|------------------------|-------------------------|------------------------------------------------|----------------------------------------------------------------------------------------------------|--------------------------|----------------------------------------------------------------------------|--------------------------------------------------------------------------------------|------------------------------------------------------------------------------------------|---------------------------------------------------------------------------------------------|
|                        |                         |                                                |                                                                                                    |                          |                                                                            |                                                                                      |                                                                                          |                                                                                             |
|                        |                         |                                                |                                                                                                    |                          |                                                                            |                                                                                      | Altre tipologie di prestazioni                                                           |                                                                                             |
|                        |                         |                                                |                                                                                                    |                          |                                                                            |                                                                                      |                                                                                          |                                                                                             |
|                        |                         |                                                |                                                                                                    |                          |                                                                            |                                                                                      |                                                                                          |                                                                                             |
|                        |                         |                                                | Nominativi in scadenza                                                                                                    |                          |                                                                            |                                                                                      |                                                                                          |                                                                                             |
| Nominativo             | Sede                    |                                                | Reparto                                                                                                    | Mansione                 |                                                                            |                                                                                      |                                                                                          |                                                                                             |
| Jona Simonetta         |                         |                                                | DELLA GIUNTA REGIONALE                                                                                                    |                          |                                                                            |                                                                                      |                                                                                          |                                                                                             |
| Menardi Luca           |                         |                                                | OPERE PUBBLICHE, DIFESA DEL<br>SUOLO, MONTAGNA, FORESTE                                                                            |                          |                                                                            |                                                                                      |                                                                                          |                                                                                             |
| Menardi Luca           |                         |                                                | OPERE PUBBLICHE, DIFESA DEL<br>SUOLO, MONTAGNA, FORESTE                                                                            |                          |                                                                            |                                                                                      |                                                                                          | $\alpha$                                                                                    |
|                        |                         |                                                |                                                                                                    |                          |                                                                            |                                                                                      |                                                                                          |                                                                                             |
|                        |                         |                                                |                                                                                                    |                          |                                                                            |                                                                                      |                                                                                          |                                                                                             |
|                        |                         |                                                |                                                                                                    |                          |                                                                            |                                                                                      |                                                                                          |                                                                                             |
|                        |                         |                                                |                                                                                                    |                          |                                                                            |                                                                                      |                                                                                          |                                                                                             |
|                        |                         |                                                |                                                                                                    |                          |                                                                            |                                                                                      |                                                                                          |                                                                                             |
| Prestazione            | Data effett.            | Periodicità                                    | Scadenza                                                                                                    | Medico                   | Esecutore                                                                  |                                                                                      |                                                                                          |                                                                                             |
| Esame ergoftalmologico | 28/08/2018              | Biennale                                       |                                                                                                    |                          |                                                                            |                                                                                      |                                                                                          |                                                                                             |
|                        |                         |                                                |                                                                                                    |                          |                                                                            |                                                                                      |                                                                                          |                                                                                             |
|                        |                         |                                                |                                                                                                    |                          |                                                                            |                                                                                      |                                                                                          |                                                                                             |
|                        |                         |                                                |                                                                                                    |                          |                                                                            |                                                                                      |                                                                                          |                                                                                             |
|                        |                         |                                                |                                                                                                    |                          |                                                                            |                                                                                      |                                                                                          |                                                                                             |
| 1 - 2 of 2 records     |                         |                                                |                                                                                                    |                          |                                                                            |                                                                                      |                                                                                          |                                                                                             |
|                        | Visita medica periodica | Aggiungi selezionati a convocati<br>28/08/2018 | 0154 - Piazza Castello 165 - Torino - TO<br>0066 - Corso Kennedy 7 - Cuneo - CN<br>0066 - Corso Kennedy 7 - Cuneo - CN<br>Biennale | 27/08/2020<br>27/08/2020 | GABINETTO DELLA PRESIDENZA<br>Palmas Antonio Diego<br>Palmas Antonio Diego | Addetto al videoterminale<br>Addetto ai lavori in quota<br>Addetto al videoterminale | Accertamenti sanitari Vaccinazioni<br>Scadenza<br>01/08/2018<br>01/08/2018<br>01/08/2018 | Show 20 - records<br>Scadenza prec.<br>31/07/2018<br>31/07/2018<br>$\cdots$ + Prev 1 Next + |

<span id="page-55-0"></span>Figura 6.1. Vista delle scadenze sul sito web di MedOffice

Poiché le visite hanno, solitamente, una cadenza almeno annuale, deve essere possibile avere sotto controllo le scadenze corrispondenti alle visite da far effettuare ai lavoratori.

All'interno di MedOffice, il Medico ha la possibilità di visionare le scadenze dei controlli effettuati, come in figura [6.1,](#page-55-0) analizzando il lavoro svolto in passato ed avendo a disposizione uno strumento per effettuare le dirette convocazioni, visibili al datore di lavoro che è tenuto ad inviare il lavoratore corrispondente presso la sede sanitaria.

Al fine di gestire quindi lo scadenzario, viene quindi utilizzata una pagina apposta, con presente l'elenco dei lavoratori convocati, con date e orari, divisibili a seconda dei parametri di ricerca utilizzati.

Per ognuno di essi, si possono impostare la lista di motivazioni per cui viene effettuata la visita, ovvero gli esami specifici da mettere a calendario ed organizzare nella giornata di visite.

Se utilizzato in maniera corretta, lo scadenzario può fungere da ponte tra gli utenti relativi all'amministrazione aziendale, che si trovano nella necessità di prenotare le visite mediche corrispondenti, e i medici del lavoro, che devono scegliere e mettere a calendario le date e gli orari relativi alle visite specifiche.

### 6.2 Gestione delle idoneità

La gestione delle idoneità, permette ai datori di lavoro di avere un chiaro quadro della situazione dei propri dipendenti, conoscendo quali di essi sono ancora in condizione di svolgere la propria mansione specifica e quali, invece, risultano inidonei e, di conseguenza, necessitano di spostamenti ad altri settori, ove possibile.

Il medico, infatti, esprime, sulla base delle visite mediche effettuate con la strumentazione necessaria, lo stato di idoneità, che può essere completa, parziale, con prescrizioni e limitazioni, oppure può effettuare lo stato contrario, come i casi di inidoneità temporanea o permanente.

| Gestione idoneità<br>$\sim$                     |                        |            |                                   |                     |                       |                            | Show $10 \rightarrow$ records                   |
|-------------------------------------------------|------------------------|------------|-----------------------------------|---------------------|-----------------------|----------------------------|-------------------------------------------------|
| Elenco idoneità<br>Idoneità in sospeso          | Nominativo             | Data       | Idoneita altri rischi             | Idoneita radiazioni | Scadenza nuova visita | <b>PDF Ddl</b>             | <b>PDF Lav</b>                                  |
| Idoneità temporanee                             | <b>ABATE ANTONIO</b>   | 12/10/2017 | Idoneo alla mansione<br>specifica |                     |                       | (⊡)                        | (日)                                             |
| Allegati sanitari                               | <b>ABBATE RICCARDO</b> | 16/11/2017 | Idoneo alla mansione<br>specifica |                     |                       | $\circ$                    | $\circ$                                         |
| Prestazioni effettuate<br>Gestione convocazioni | ABBRUZZESE GENNARO     | 9/11/2017  | Idoneo alla mansione<br>specifica |                     |                       | 0)                         | (回)                                             |
|                                                 | ACCASTELLO GILBERTO    | 12/9/2017  | Idoneo alla mansione<br>specifica |                     |                       | (⊡)                        | $\circled{\scriptstyle{\mathsf{B}}}$            |
|                                                 | ACCOSSATO ROSSELLA     | 2/11/2017  | Idoneo alla mansione<br>specifica |                     |                       | $\left( \mathbf{a}\right)$ | (@)                                             |
|                                                 | ACELLA VINCENZO        | 7/12/2017  | Idoneo alla mansione<br>specifica |                     |                       | (ම)                        | $\alpha$<br>◉                                   |
|                                                 | ACTIS CAPORALE NICOLAS | 5/9/2017   | Idoneo alla mansione<br>specifica |                     |                       | (回)                        | ◉                                               |
|                                                 | ADAMO SIMONE           | 26/10/2017 | Idoneo alla mansione<br>specifica |                     |                       | $\circ$                    | $\circ$                                         |
|                                                 | ADDANTE MASSIMO        | 20/9/2017  | Idoneo alla mansione<br>specifica |                     |                       | 0)                         | (日)                                             |
|                                                 | ADRAGNA GIANLUCA       | 1/12/2017  | Idoneo alla mansione<br>specifica |                     |                       | (B)                        | $\circ$                                         |
|                                                 | 1 - 10 of 561 records  |            |                                   |                     |                       |                            | $\leftarrow$   + Prev Pg   1 + of 57 Next +   + |
|                                                 |                        |            |                                   |                     |                       |                            |                                                 |

<span id="page-57-0"></span>Figura 6.2. Pagina di gestione delle idoneità

Si rende necessario fornire un duplice modulo relativo all'esito di idoneità, in copia sia al datore di lavoro che al lavoratore, che è l'unico, oltre al medico competente, ad essere autorizzato a visionare le annotazioni aggiuntive presenti, per motivazioni di privacy.

Osservando le figure, ricavate attraverso il sito web di MedOffice, si può notare come sia gli utenti amministrativi (fig. [6.2\)](#page-57-0), che quelli consultativi (fig. [6.3\)](#page-58-0);è possibile vedere le informazioni visibili agli utenti.

Gli esiti, infatti, devono essere consegnati al lavoratore, processo che, ciononostante, può essere effettuato direttamente dal software. Così facendo, anche il dipendente può avere sotto controllo la propria situazione sanitaria, avendo accesso agli esiti delle visite appena il medico le convalida all'interno del sistema.

Tutti i risultati, che siano all'interno della parte operativa che in quella dell'utente consultativo, sono visualizzati in formato PDF, permettendo così la stampa da parte sia del lavoratore stesso, che da parte del datore di lavoro, eccezion fatta per gli esiti comprendenti annotazioni, il cui accesso è bloccato a meno del titolo di medico.

| <b>B</b> Dati sanitari | Idoneità<br>Documenti sanitari                                                                                                    | Esami complementari Documenti |
|------------------------|----------------------------------------------------------------------------------------------------|-------------------------------|
|                        |                                                                                                    | Mostra 20<br>$-$ risultati    |
| Data                   | Giudizio                                                                                                    | Documento                     |
| $\nabla$ In            | $\mathbf{v}$ $\mathbf{v}$ Contiene.                                                                                                    | v   Contiene                  |
| 24/11/2015             | In base agli accertamenti sanitari eseguiti ed alla valutazione del rischio effettuata in relazione alla specifica mansione (D.Lgs 81/08), si esprime il giudizio di: Idoneo alla<br>mansione specifica | Ø                             |
| 02/10/2014             | In base agli accertamenti sanitari eseguiti ed alla valutazione del rischio effettuata in relazione alla specifica mansione (D.Lgs 81/08), si esprime il giudizio di: Idoneo alla<br>mansione specifica | $\boxtimes$                   |
| 03/09/2013             | In base agli accertamenti sanitari eseguiti ed alla valutazione del rischio effettuata in relazione alla specifica mansione (D.Lgs 81/08), si esprime il giudizio di: Idoneo alla<br>mansione specifica | (回)                           |
| 30/10/2012             | In base agli accertamenti sanitari eseguiti ed alla valutazione del rischio effettuata in relazione alla specifica mansione (D.Lgs 81/08), si esprime il giudizio di: Idoneo alla<br>mansione specifica | (B)                           |
| 15/11/2011             | In base agli accertamenti sanitari eseguiti ed alla valutazione del rischio effettuata in relazione alla specifica mansione (D.Lgs 81/08), si esprime il giudizio di: Idoneo alla<br>mansione specifica | ø                             |
| 17/09/2010             | In base agli accertamenti sanitari eseguiti ed alla valutazione del rischio effettuata in relazione alla specifica mansione (D.Lgs 81/08), si esprime il giudizio di: Idoneo alla<br>mansione specifica | e                             |
| 1 - 6 di 6 risultati   | + precedente<br><b>Info</b>                                                                                                    | successiva                    |

<span id="page-58-0"></span>Figura 6.3. Idoneità, lato utente consultativo

### 6.3 Fatturazione

Uno dei fattori fino ad ora non considerato, ma comunque rilevante ai fini della trattazione, è la quantità di medici/centri di medicina del lavoro completamente esterni alle aziende.

Infatti, nella maggior parte dei casi non si è rende necessaria l'assunzione del Medico Competente, in quanto il carico di lavoro per la singola azienda che esso deve ricoprire durante l'anno, difficilmente corrisponde ad una tipologia di contratto di assunzione, in quanto il monte ore risulta molto ridotto.

A questo proposito, i medici lavorano come liberi professionisti o raccolti in centri medici, esterni completamente all'azienda. Nasce, di conseguenza, la necessità di emettere delle fatture nei confronti delle aziende, che si impegnano a saldare le prestazioni effettuate.

Riconducendosi, nuovamente, al ruolo che l'informatica può ricoprire all'interno del sistema, è stato sviluppato nel corso degli anni il sistema di fatturazione elettronica. Sono molteplici i servizi che offrono supporto nella redazione di essi, e il software di MedOffice, in un futuro prossimo, aderendo ad uno di essi garantirà anche la gestione dei pagamenti a fronte dei compiti svolti dal medico.

La fatturazione elettronica, infatti, consente id abbandonare sia il supporto cartaceo che i relativi costi, a favore di un meccanismo per il quale la fattura viene creata e conservata in formato digitale.

Essa, scritta in formato XML, di comodo utilizzo all'interno di  $C#$ , diventa di ancora più semplice creazione, considerando la tipologia di dati già presenti all'interno del database, come i dati del medico e quelli fiscali relativi all'azienda. MedOffice, per quanto per il momento non supporti la funzione, è già predisposto ad essa.

Ricordo, per l'appunto, che il sistema di firma digitale/grafometrica, di obbligatoria apposizione anche nel caso di fatture telematiche, è già uno degli strumenti compatibili con il software.

### Capitolo 7

# Raccolta dati dai lavoratori

Uno degli aspetti di fondamentale importanza nel campo della sorveglianza sanitaria è la continua raccolta di informazioni da parte dei lavoratori.

Una delle possibilità è stata quella della creazione di un sistema di generazione di questionari, per poterli erogare e trarre conclusioni sull'effettivo stato lavorativo dei pazienti.

### 7.1 Il porting da Asp.Net

Ho personalmente effettuato il porting verso la nuova architettura della libreria di Zsurvey, sviluppata per Asp.Net, verso le logiche di un'applicazione di tipo MVC. Zsurvey consente di gestire una serie di tipologie di domande, ognuna con le sue opzioni [\[26\]](#page-72-2):

- Scelta singola;
- Scelta multipla;
- Domande a matrice: una tabella le righe possono essere a loro volta domande a scelta singola/multipla, oppure celle in cui immettere numeri o testo;
- Domande di tipo testo, per brevi risposte testuali;
- Domande di tipo paragrafo, per risposte testuali il cui contenuto è più lungo;
- Domande di tipo data.

Ogni tipologia di domanda consente la possibilità di essere marcata come obbligatoria. Inoltre, per le prime tre tipologie, è previsto un sistema di punteggi attribuibili alle singole risposte.

#### 7.2 Creazione di un questionario

Il primo lavoro svolto è stato generare la possibilità di generare un nuovo questionario. Dalla pagina iniziale di creazione, è possibile, tramite l'apposito form di ricerca, dare un titolo al questionario, generare una descrizione e settare i messaggi di a fine compilazione.

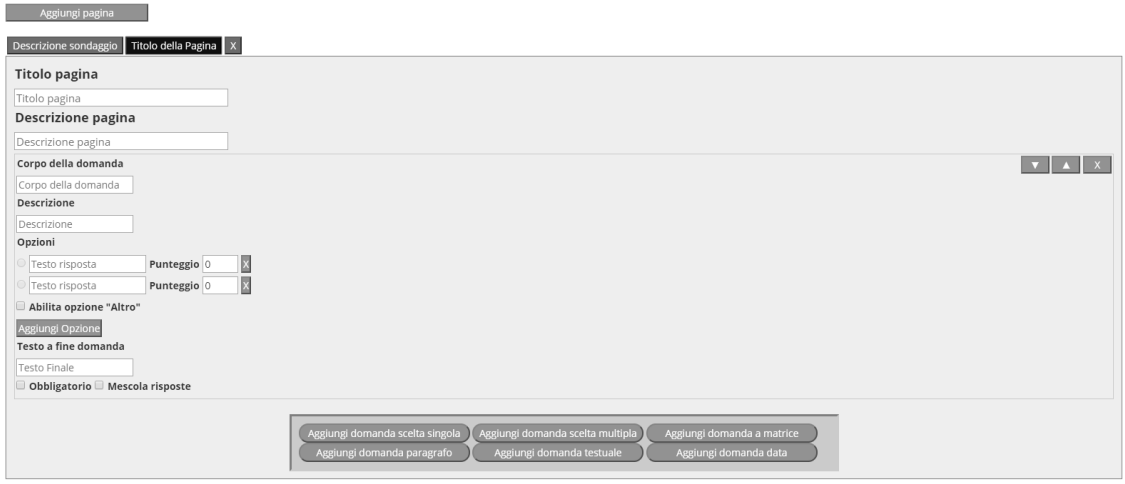

<span id="page-60-0"></span>Figura 7.1. Pagina di creazione, con una domanda creata

Come visibile in figura [7.1,](#page-60-0) è possibile generare a comando delle nuove pagine, ognuna con il proprio titolo e descrizione, e navigare da una all'altra, o eliminarle.

In basso, possiamo notare invece i bottoni che permettono l'aggiunta alla pagina corrente delle diverse tipologie di domanda.

Da questo form, si può notare come è possibile assegnare dei punteggi alle risposte, gestire la possibilità di settare come obbligatoria la domanda ed eventuali altre opzioni.

#### 7.3 Gestione ed erogazione

Una volta creato un questionario, si ha la possibilità di gestirne le revisioni. Infatti, funzione molto richiesta è quella di potere, partendo da una revisione già esistente, modificarla parzialmente, aggiornandola o correggendola.Infine, si ha la possibilità di erogarlo, rendendolo disponibile alla compilazione.

In accordo con i discorsi effettuati suoi ruoli lavorativi (figura [4.1\)](#page-44-0) la possibilità di erogare questionari è data solo agli utenti con ruoli di amministrazione, e solo per le aziende/sedi di loro competenza.

Dal menù principale dei questionari, è possibile infatti impostare la tempistica per la quale il questionario sarà compilabile e in particolare, sarà possibile decidere la tipologia di lavoratori che dovranno averne accesso, se tutti quelli relativi a una particolare azienda/sede/reparto/mansione o se piuttosto tutti quelli che ricoprono un determinato ruolo.

Dal menù di gestione è quindi possibile visualizzare tutto ciò che riguarda ogni questionario, nonchè provarlo in anteprima per cercare eventuali errori, e pubblicarlo.

Sono inoltre presenti i bottoni per visualizzare le risposte e la reportistica legata al questionario.

#### 7.4 Modalità compilazione

Una volta erogato, gli utenti presenti nel sistema che corrispondono al profilo di pubblicazione, sono quindi tenuti a compilare il questionario.

Per essi, che siano utenti amministrativi o consultativi, è disponibile una pagina in cui visualizzare i questionari attualmente pubblicati a cui non hanno ancora risposto.

Da qui, concorde alla pagina di creazione, l'utente può navigare nelle pagine da compilare, eventualmente interrompendo la compilazione per continuarla in seguito.

Al caricamento del questionario, viene salvata su Database la risposta parziale, che al momento della visualizzazione dell'ultima pagina viene marcata come completa.

Ogni pagina, a sua volta, colloca nel suo corpo il codice relativo alle singole tipologie di domande, permettendo all'utente di interagirvi.

All'invio, il server valida le risposte, eventualmente respingendo la pagina in caso di violazione delle regole.

#### 7.5 Report e risposte

Dopo aver fornito ai lavoratori gli strumenti necessari alla compilazione dei questionari erogati, di cui destinatari, l'amministrazione si occupa, quindi, di valutare le risposte alle varie revisioni prodotte.

Ogni utente amministrativo che ha accesso alla sezione di gestione dei questionari ha, ovviamente, accesso anche alla gestione dei report e delle risposte.

Queste due zone, realizzate tramite due pagine diverse, permettono di navigare tra le revisioni per visualizzare le compilazioni.

Dalla visuale dei report, è possibile vedere, raggruppati in revisioni, il riassunto della totalità delle risposte, con le statistiche relative.

È anche possibile, tramite pagina dedicata, visualizzare il dettaglio della singola risposta. Così facendo, è possibile non solo erogare i questionari, ma tenendone sotto controllo le singole risposte.

#### 7.6 Le funzioni del questionario

L'utilizzo di questionari è quella di esser fonte di input strutturato da parte di lavoratori. Permettendo al personale con ruolo amministrativo-sanitario di cui si è parlato fino ad ora, si può, infatti, avere dei feedback da una cerchia di utenti mirati.

Il medico avrà quindi la possibilità di interagire con i lavoratori sotto la sua supervisione, verificando che le mansioni e le condizioni di lavoro effettive siano realmente quelle dichiarate in fase di redazione del DVR e che non siano mutate nel tempo.

Inoltre, questo strumento da la possibilità anche di raccolta dati di vario tipo, compreso la possibilità di raccolta informazioni da parte del RLS, informandosi e tenendo copia della risposte dei lavoratori per riportarne poi i risultati in un secondo momento, durante le riunioni con il personale amministrativo.

Infatti, l'utilizzo dei questionari, pur non essendo ancora stato disciplinato da alcuna norma, viene consigliato da molti Organi di Vigilanza come strumento consigliato ai fini di un'accurata anamnesi medica.

Per esempio, di larga diffusione troviamo l'Audit C ed il Cage, utilizzati come screening dell'abitutine all'assunzione di bevande alcoliche, mentre possiamo in altri casi delle verifiche sull'assunzione di psicofarmaci o sostanze stupefacenti.

Negli ultimi anni, inoltre, sono stati prodotti diversi questionari indirizzati al monitoraggio delle stress lavoro correlato, come per esempio il Karasek e l'OSQ, validati a livello internazionale.

Grazie ad essi è quindi possibile una valutazione, da parte degli organi preposti, di una valutazione dell'ambiente di lavoro dal punto di vista del lavoratore in persona, consentendo di evidenziare delle discrepanze tra la situazione teorica descritta nel DVR e quella reale all'interno dell'azienda, oppure semplicemente consentendo ai responsabili di valutare in maniera più approfondita gli elementi più sentiti da parte dei dipendenti.

### Capitolo 8

# Lo stato ideale

Per completezza nella trattazione, è di mio interesse discostarmi dal software descritto fino ad ora, tentando di analizzare l'insieme delle funzionalità, offerte nel complesso o da MedOffice oppure dagli altri applicativi dedicati, che consentono di migliorare la qualità del servizio offerto in tema di sanità lavorativa.

Inoltre, sempre cercando di guardare la situazione nel suo complessivo, possono nascere alcuni spunti di riflessioni a seguito delle criticità riscontrate dal personale che effettivamente agisce sul campo.

#### 8.1 DVR automatizzato

Il primo passo, come facilmente intuibile, è la creazione del Documento di Valutazione dei rischi. Come già ampiamente discusso, esso rappresenta la descrizione dello stato dell'ambiente di lavoro, mettendo in evidenza i fattori di rischio e le relative esposizioni sui lavoratore.

In fase preventiva è, quindi, necessario produrre il Documento, utilizzando le competenze specifiche del datore di lavoro, consultando RSPP, RLS e Medico competente, nonchè tutti i tecnici specializzati nell'utilizzo delle attrezzature per la valutazione oggettiva di alcune componenti di sicurezza.

Questo compito, come già precedentemente discusso, è di fondamentale importanza per le operazioni che avvengono in seguito, ed è compito del datore di lavoro, consultando RSPP, RLS e Medico competente.

Nel caso reale, come già evidenziato attraverso gli studi effettuati sulle compilazioni errate, si evince la necessità di uno strumento di guida nella redazione, sia per una questione di velocità nella stesura dello stesso, sia come assicurazione di completezza e correttezza di esso.

Questa necessità, grazie all'utilizzo delle tecnologie attuali, trova corrispondenza nell'istituzione di un insieme di banche dati, contenenti le caratteristiche e le pericolosità degli strumenti utilizzati durante le lavorazioni svolte in azienda.

Incrociando i dati dei macchinari, con quelli relativi all'utilizzo di dispositivi di protezione e meccanismi di prevenzione noti, il software è in grado, con una buona approssimazione, specialmente nelle casistiche più comuni, di stimare correttamente i rischi e la loro entità. Basandosi, infatti, sull'utilizzo del metodo della matrice dei rischi, è possibile guidare il datore di lavoro nella produzione del documento, spiegandogli dettagliatamente durante l'analisi delle varie tipologie di rischio quale siano i giusti metri di misura, per evitare di sottovalutare erroneamente l'esposizione dei lavoratori al rischio.

Avendo a disposizione un simile sistema, è già possibile introdurre nel mondo telematico i dati relativi ai dipendenti, creando una corretta base di partenza per le operazioni successive.

#### 8.1.1 Consigli di riduzione dei rischi

Con l'intervento di un software legato alla compilazione del DVR, è possibile compiere un ulteriore sforzo nella direzione delle misure di prevenzione e protezione.

Avendo a già a disposizione i dati relativi alle strumentazioni, e l'analisi delle misure a tutela del lavoratore utilizzate all'interno delle aziende, si può far svolgere all'applicativo un ruolo di consulenza, evidenziando, per i fattori di rischio rilevanti, le soluzioni più appropriate che il datore di lavoro può mettere in atto durante i suoi interventi.

Se dagli studi [\[22\]](#page-72-3), emerge, per l'appunto, che molti datori di lavoro non sono capaci di valutare i rischi nella maniera corretta, è difficile immaginare che essi conoscano tutte le misure preventive utilizzabili. Ignorandone l'esistenza, l'apporto che questi strumenti possono dare al campo della sicurezza vengono trascurati, con un drastico calo nell'effettività delle misure applicabili nel tema preventivo.

Fornendo un simile strumento agli RSPP e ai RLS, è possibile fornire loro un quadro completo della situazione presente, sempre aggiornato con l'introduzione delle tecnologie che vanno via via nascendo, supportandoli nel difficile compito di consigliare il datore di lavoro nelle misure tutelanti necessarie ad un ambiente di lavoro maggiormente sano.

#### 8.2 Le gestione delle operazioni da effettuare

In seguito allo sviluppo del DVR, la sorveglianza sanitaria inizia, quindi, il suo decorso. Il comparto amministrativo aziendale, insieme al medico competente o al centro di servizi sanitari, inizia la serie di attività necessarie al corretto svolgimento dei servizi sanitari utili. Di conseguenza, si rende necessario un meccanismo che permetta ad entrambe le parti in causa di gestire l'importante ruolo delle tempistiche.

Le visite mediche, infatti, sono effettuate con cadenza periodica, motivo per il quale il medico competente, in base al carico di lavoro, ha la necessità di pianificare con cura, convocando i lavoratori tramite il datore di lavoro.

D'altra parte, a seguito di infortuni, maternità o semplice richiesta del lavoratore, il datore è tenuto a far effettuare nuovamente le visite al dipendente, segnalando al medico la necessità di un nuovo controllo.

L'utilizzo di un software comune, non solo consente di effettuare questa tipologia di comunicazione in maniera molto semplice, ma, avendo a disposizione anche l'utente/paziente, è possibile comunicare direttamente con esso per avvisarlo delle tempistiche relative al controllo da effettuare.

L'utilizzo di un buon applicativo, oltre a contenere al suo interno questo importante meccanismo, deve consentire agli utenti del servizio, che, come nel caso dei dipendenti, non lo utilizzano quotidianamente, ma solo per necessità, dei mezzi di comunicazioni alternativi, come per esempio la propria mail aziendale o personale, o il telefono cellulare.

Il lavoratore, quindi, avrà la possibilità di riutilizzare uno strumento già in suo possesso per ricevere notifiche riguardanti i propri appuntamenti relativi al settore sanitario.

L'utilizzo di un sistema di notifica, sia interno del software che estendibile all'esterno, consente la gestione automatica di diversi meccanismi. Infatti, non solo le visite devono essere analizzate quando si parla di scadenze.

Un altro esempio nasce dalla formazione, informazione e addestramento previsto per i lavoratori, che vengono erogati in una serie di appuntamenti, facilmente gestibili tramite un calendario comune, nei quali gli organizzatori e i fruitori dei corsi hanno la possibilità di visionare un cronoprogramma.

Il sistema di notifiche, si rende necessario anche in quelle operazioni che, con cadenza ben specificata, devono essere eseguite da parte di alcune figure specifiche a favore delle altre: è il caso della compilazione dell'Allegato 3B, nel quale il medico competente è tenuto a fornire agli organi competenti le statistiche dell'anno entro le tempistiche specificate, utilizzando i dati forniti dall'azienda sulla situazione occupazionale.

#### 8.3 La visita

Dopo la convocazione, il datore di lavoro è tenuto ad inviare il dipendente presso il luogo della visita specializzata.

La visita, effettuata in sede aziendale o all'interno del centro medico, si avvale dell'utilizzo di strumentazione adeguata. In entrambi i casi, il medico competente si deve sempre scontrare con la problematica dell'archiviazione all'interno di un sistema, cartaceo od informatico che esso sia, delle informazioni relative ai risultati ottenuti.

Scartando il sistema cartaceo, per questioni ampiamente citate, il medico si ritrova quindi davanti a due necessità: da un lato quello di poter salvare le valutazioni effettuate in sede di visita, sia che essa coincida con il suo canonico ambiente di lavoro sia che essa corrisponda al luogo di lavoro del dipendente, d'altra parte all'importazione dei dati prodotti dalla strumentazione.

In base alle motivazioni sopracitate, si rende necessario utilizzare un software adatto alle esigenze di mobilità, tale per cui possa essere utilizzato anche in condizione di assenza di una connessione dati, consentendo la sincronizzazione in momenti successivi.

La visita inoltre, può procedere in maniera più rapida se i macchinari utilizzati in fase di esame producono una documentazione non soltanto all'interno dei propri applicativi proprietari, ma godono del supporto all'interno dell'applicativo utilizzato per effettuare globalmente la visita, consentendo di concentrare in un solo programma i risultati sanitari ottenuti senza la necessità di trascrizione. Ciò consente al medico di focalizzarsi sull'analisi del paziente, con un supporto molto ampio nello sviluppo della modulistica relativa, corredata di esami specialistici già presenti all'interno del sistema.

Producendo i risultati delle visite in formato digitale, all'interno di un software specializzato, si ha la possibilità di mantenere aggiornata in tempo reale la cartella clinica del paziente, in quanto non vi è più la necessità di trascrizione della visita all'interno del sistema, in un momento successivo all'analisi stessa.

### 8.4 Cartelle cliniche, idoneità e statistiche

A seguito della visita, i risultati prodotti devono essere analizzati per essere trasmessi nel formato adatto al ricevente.

Il software ideale, tuttavia, in fase di visita consente di specificare dei informazioni utili per le elaborazioni successive, così da poter gestire in completa autonomia la creazione e trasmissione dei moduli corrispondenti agli organi competenti.

È il caso delle idoneità, le quali vengono stabilite in fase di visita medica, ma per le quali il medico deve poi produrre ulteriore documentazione e trasmetterla sia al datore di lavoro che al lavoratore stesso.

Essa tuttavia, con poche informazioni aggiuntive rispetto a quelle utilizzate durante la visita, è di facile creazione da parte di un sistema sviluppato nel modo corretto. La trasmissione dell'idoneità, per sua natura possibile oggetto di problemi, deve essere effettuata in maniera automatica.

Rigorosamente, le cartelle cliniche devono essere all'interno del sistema, in formato digitale, in accordo con i decreti legislativi di cui sopra. La gestione digitale della cartella sanitaria e di rischio, consente, infatti, la possibilità di fruirne in maniera rapida, in quanto, essa, non è conservata nel luogo di lavoro stabilito dal medico, ma bensì in cloud.

Il mondo digitale, inoltre, consente di incrociare i dati relativi alle scadenze, utilizzando un sistema di ricerca all'interno del software.

Utilizzando le visite in formato digitale, inoltre, la compilazione delle statistiche annue, si riduce ad una semplicissima elaborazione effettuata dalla macchina, che, già possedendo la maggior parte delle informazioni utili alla redazione, consente nell'arco di tempistiche molto ridotte, di effettuare calcoli altrimenti molto onerosi per il medico.

#### 8.5 Il "forum" condiviso tra RSPP, RLS Datore e Medico

Considerata la lunga serie di servizi di competenza specifica non solo di un dipendente, ma di più di uno, sia ricoprente la stessa mansione che, invece, con ruolo diverso, si rende necessario l'utilizzo di un canale dedicato alla comunicazione tra le parti, sempre all'interno del software.

Una delle possibili implementazioni di un simile sistema, vastamente utilizzato all'interno del mondo del web, è il forum.

In esso, il personale autorizzato (ovvero le figure con un ruolo di responsabilità), hanno il permesso di aprire discussioni in maniera organizzata, condividendo le proprie opinioni in merito ai temi condivisi, lasciandone traccia scritta e nominale.

A titolo di esempio, un tema molto sentito, da parte degli RSPP [\[29\]](#page-72-4), è quello di essere esposti, anche a livello penale, alla possibilità di essere considerati concausa dell'erronea gestione della sicurezza. È successo, infatti, che in alcuni casi anche il RSPP, per quanto non perseguibile tramite la normativa applicabile del TUSL, si trovasse nella situazione di dover rispondere di carenze in ambito di sicurezza, prodotte dalla propria leggerezza od omissione.

Per questo motivo, molti RSPP, esprimendo i loro timori riguardo alla possibilità di essere condannati, utilizzano mezzi di comunicazione conservabili come tutela, consentendosi di dimostrare la propria buona fede riportando le segnalazioni effettuate al datore di lavoro.

Uno degli esempi, di impatto maggiore, è l'utilizzo del forum a da parte di tutte le figure sanitaria presenti, al fine di valutare, sia a priori che a posteriori, gli interventi che necessitano di essere svolti, al fine di elevare la qualità e la sicurezza degli ambienti di lavoro, in maniera condivisa non soltanto tra datore di lavoro e RSPP, ma anche con altri ruoli, come il RLS ed il Medico Competente, consentendo di evidenziare alcune lacune presenti o discrepanze visionate in fase di visita, piuttosto che tramite segnalazioni effettuate presso il RLS.

#### 8.6 E-learning: Allegato I

Anche se la formazione alla sicurezza svolta presso delle aule, ha ricoperto il ruolo di modello tradizionale di formazione, tuttora valido e molto diffuso, può tuttavia essere di supporto l'utilizzo di tecnologie che meglio si adeguino al mondo del lavoro attuale, con ritmi più frenetici e meno tempo a disposizione.

Il TUSL concede di utilizzare questa forma di somministrazione dei corsi [\[30\]](#page-72-5), al fine di creare un modello formativo ed interattivo per i dipendenti. Tale modello, tuttavia, non deve limitarsi ad un istruzione passiva, nel quale semplicemente lo "studente" può reperire il materiale utile alle attività, scambiando qualche mail con il docente o utilizzando un forum dedicato agli argomenti, ma deve essere seguito dal cosiddetto e-tutor, i formatori per via telematica.

A tal proposito, vengono definite i regolamenti per il quale le forme di e-learning sono considerate valide:

- le ore di formazione devono essere considerate ore di lavoro effettivo
- La sede in cui viene fornita la formazione telematica può essere sia la sede del formatore, sia l'azienda, sia il domicilio del partecipante.
- la strumentazione deve essere idonea, permettendo l'utilizzo di tutte le risorse telematiche
- il progetto deve prevedere un documento di presentazione con titolo del corso, ente produttore, obiettivi formativi, struttura e durata del corso, regole di utilizzo, modalità di valutazione dell'apprendimento e strumenti di feedback
- per la durata del percorso formativo deve essere messo a disposizione un esperto per la gestione del percorso formativo.
- durante il percorso, devono essere previste prove di autovalutazione
- i moduli del corso devono indicare i tempi di studio previsti, e tracciarli di conseguenza, consentendo la memorizzazione delle ore di collegamento, per dare prova della frequenza effettiva del corso
- devono essere garantite le possibilità di ripetere parti del percorso ed eventualmente di effettuare stampe relative al materiale utilizzato.

# Capitolo 9 Conclusioni

La Medicina del Lavoro è un districato complesso di normative, le quali devono essere conosciute e messe in atto dal personale addetto alla sicurezza, a partire dal datore di lavoro fino al suo destinatario, il lavoratore stesso.

La gestione cartacea di tutto il sistema risulta ormai datata, e ben lontana dalle procedure e dai sistemi utilizzati nell'industria attuale, dai ritmi sempre più incalzanti, con la necessità di fornire un lavoro di qualità sempre crescente in tempi sempre più moderati.

Come già rimarcato negli obiettivi iniziali della dissertazione, la Medicina del Lavoro deve essere considerata come un processo, in costante evoluzione, e non come un prodotto statico, in cui semplicemente si rende necessario compilare una tantum i moduli necessari, per poi dimenticarsene dell'esistenza, riducendola ad alcune visite stabilite per legge.

Come ogni processo, ha un carattere dinamico, che le figure attive, all'interno dei meccanismi aziendali e sanitari, sono tenute a perfezionare nel tempo, attuando le procedure stabilite, e, allo stesso tempo, sviluppandone di nuove, alla ricerca costante della riduzione dei rischi presenti in all'interno dei luoghi di lavoro.

Nel sistema moderno industriale, per garantire un miglioramento della qualità del lavoro, esiste la necessità di spostarsi all'interno del mondo digitale, e la sicurezza del lavoro non fa eccezione. Nel corso della trattazione, sono stati esposti i meccanismi secondo i quali la Medicina del Lavoro si esprime, ed in particolare le vulnerabilità di questi, tali da rendere molto macchinoso l'intero sistema.

Tuttavia, grazie all'utilizzo di software progettato ad hoc, la Medicina del Lavoro può elevarsi ad un livello più alto, permettendo alle figure responsabili di focalizzare la propria attenzione sui compiti nei quali le proprie competenze specifiche risultano indispensabili per fornire un servizio di qualità.

Il ruolo di guida dell'applicativo riesce a supportare, inoltre, il personale che, a fronte di una burocrazia molto ampia, può incontrare delle difficoltà nell'adempiere nella maniera corretta ai propri compiti, esponendo il resto del sistema alle lacune da lui prodotte.

Osservando alcune delle applicazioni realizzate con maggior successo e il software MedOffice, realizzati in collaborazione con specialisti del settore prevenzionale, è stato possibile analizzare, nel dettaglio, l'apporto che la tecnologia può fornire alle singole mansioni, nonché al sistema complessivo.

Utilizzando i giusti strumenti, in buona parte già implementati nelle applicazioni attualmente esistenti, la sorveglianza sanitaria può avere luogo con netti miglioramenti: a partire dal lavoratore stesso, al quale può essere consentita la visione dei propri dati sanitari in maniera semplice e veloce, ma che, per di più, ha la possibilità di avere a portata di mano il materiale relativo alla sua formazione ed informazione.

Il datore di lavoro, più o meno esperto in materia, ha la possibilità di avere un mezzo tramite il quale compilare il DVR con maggiore correttezza, a favore dei lavoratori ai quali corrisponderà una sorveglianza sanitaria adeguata; inoltre, il datore o chi da lui delegato, avrà la possibilità di tenere sotto controllo in tempo reale la situazione di idoneità dei dipendenti, gestendo insieme al medico competente l'insieme di scadenze relative alle visite.

In assoluto, uno dei ruoli su cui l'informatica può determinare un maggior sviluppo è quello del Medico Competente: non più sommerso di lavoro dato dalla compilazione di moduli e copie di dati forniti dalla strumentazione, ha la possibilità di sfruttare al meglio il suo tempo per eseguire visite specifiche, di qualità migliore e in tempistiche ridotte.

Il raggiungimento dell'obiettivo della Medicina del Lavoro, ovvero quello di ridurre costantemente i rischi ed il numero di infortuni che continuano ad esistere all'interno del mondo aziendale, può essere raggiunto solamente utilizzando i giusti mezzi.

Grazie all'utilizzo dell'informatica, si può raggiungere un nuovo livello di qualità nella somministrazione della Medicina del Lavoro.

# **Bibliografia**

- [1] Il falco ed il gabbiano, Gustave Eiffel, dalla Statua della Libertà alla Tour Eiffel, 26 gennaio 2018, http://www.radio24.ilsole24ore.[com/programma/falcogabbiano/gustave](http://www.radio24.ilsole24ore.com/programma/falcogabbiano/gustave-eiffel-statua-liberta-181343-gSLARQbHZC)[eiffel-statua-liberta-181343-gSLARQbHZC](http://www.radio24.ilsole24ore.com/programma/falcogabbiano/gustave-eiffel-statua-liberta-181343-gSLARQbHZC)
- [2] La repubblica, 29 agosto 2017, Incidenti sul lavoro, sale il numero degli infortuni e dei morti: quasi tre al giorno, http://www.repubblica.[it/economia/2017/08/29/news/incidenti\\_](http://www.repubblica.it/economia/2017/08/29/news/incidenti_sul_lavoro_aumentano_i_morti_e_il_numero_degli_infortuni-174166306/?refresh_ce) [sul\\_lavoro\\_aumentano\\_i\\_morti\\_e\\_il\\_numero\\_degli\\_infortuni-174166306/?refresh\\_ce](http://www.repubblica.it/economia/2017/08/29/news/incidenti_sul_lavoro_aumentano_i_morti_e_il_numero_degli_infortuni-174166306/?refresh_ce)
- [3] Infortuni mortali e malattie professionali, online gli open data Inail del primo quadrimestre 2018, https://www.inail.[it/cs/internet/comunicazione/sala-stampa/](https://www.inail.it/cs/internet/comunicazione/sala-stampa/comunicati-stampa/com-stampa-open-data-aprile-2018.html) [comunicati-stampa/com-stampa-open-data-aprile-2018](https://www.inail.it/cs/internet/comunicazione/sala-stampa/comunicati-stampa/com-stampa-open-data-aprile-2018.html).html
- [4] Inail, Report sugli infortuni in Europa, https://www.inail.[it/cs/internet/docs/all](https://www.inail.it/cs/internet/docs/all-infortuni-europa-attivita-anno-2014.xls?section=attivita)[infortuni-europa-attivita-anno-2014](https://www.inail.it/cs/internet/docs/all-infortuni-europa-attivita-anno-2014.xls?section=attivita).xls?section=attivita
- [5] N.Castellino, V.Anzelmo, G.Castellani, F.Pofi Breve storia della medicina del lavoro italiana, Roma,  $2000.\,$   $^{1}$  $^{1}$  $^{1}$   $^{1}$  https://web.archive.[org/web/20180516115852/http://www](https://web.archive.org/web/20180516115852/http://www.educatt.it/libri/ebooks/C-00000231.pdf).educatt.it/ [libri/ebooks/C-00000231](https://web.archive.org/web/20180516115852/http://www.educatt.it/libri/ebooks/C-00000231.pdf).pdf
- <span id="page-71-0"></span>[6] D.lgs. 9 aprile 2008, n. 81 Testo coordinato con il D.Lgs. 3 agosto 2009, n. 106
- [7] Coordinamento spisal della provincia di Verona, Sintesi dei compiti del medico competente, https://web.archive.[org/web/20180601162101/http://download](https://web.archive.org/web/20180601162101/http://download.acca.it/BibLus-net/Sicurezza/Compiti_medico_competente.pdf).acca.it/BibLus[net/Sicurezza/Compiti\\_medico\\_competente](https://web.archive.org/web/20180601162101/http://download.acca.it/BibLus-net/Sicurezza/Compiti_medico_competente.pdf).pdf
- [8] Sito ufficiale Cartsan, [http://www](http://www.cartsan.it/).cartsan.it/
- [9] Sito ufficiale Winasped, [http://www](http://www.winasped.it/).winasped.it/
- [10] Sito ufficiale CerTus-GSL, https://www.acca.[it/software-gestione-sicurezza-lavoro](https://www.acca.it/software-gestione-sicurezza-lavoro)
- [11] Sito ufficiale MedWork, [https://www](https://www.medwork.it/).medwork.it/
- [12] Sito di presentazione di Medoffice, [https://medoffice](https://medoffice.it/).it/
- [13] Mauro Baldeschi, Il Medico di Fabbrica: storia di un'evoluzione professionale, https://www.accademiafilippopacini.[it/wp-content/uploads/2015/04/Il-Medico](https://www.accademiafilippopacini.it/wp-content/uploads/2015/04/Il-Medico-del-Lavoro.pdf)[del-Lavoro](https://www.accademiafilippopacini.it/wp-content/uploads/2015/04/Il-Medico-del-Lavoro.pdf).pdf
- [14] Decreto del presidente della Repubblica n°303 del 1956
- [15] Giulio Andrea Tozzi, Domenico Taddeo, Il ruolo del medico del lavoro pubblico in Europa e la sua attività interdisciplinare, http://www.puntosicuro.[info/documenti/documenti/](http://www.puntosicuro.info/documenti/documenti/090617_convegno_MC_ruolo_europa.pdf) [090617\\_convegno\\_MC\\_ruolo\\_europa](http://www.puntosicuro.info/documenti/documenti/090617_convegno_MC_ruolo_europa.pdf).pdf
- [16] ANFOS, Il contenuto del DVR, https://www.anfos.[it/sicurezza/contenuto-del-dvr/](https://www.anfos.it/sicurezza/contenuto-del-dvr/)
- [17] Pietro Bordoli, Sicurezza del lavoratore isolato https://www.nelfuturo.[com/sicurezza](https://www.nelfuturo.com/sicurezza-del-lavoratore-isolato-2)[del-lavoratore-isolato-2](https://www.nelfuturo.com/sicurezza-del-lavoratore-isolato-2)
- [18] Gabriele Campura, Manuale Medicina del lavoro 2016, Milano, 2016

<span id="page-71-1"></span><sup>&</sup>lt;sup>1</sup>I siti marcati sono stati copiati sul sito [https://web](https://web.archive.org/).archive.org/ per mantenerne una copia statica, evitando modifiche/cancellazioni dell'originale.
- [19] G. Porreca, La verifica dell'idoneita' dei lavoratori, [https://www](https://www.puntosicuro.it/sicurezza-sul-lavoro-C-1/ruoli-figure-C-7/lavoratori-C-73/i-quesiti-sul-decreto-81/08-la-verifica-dell-idoneita-dei-lavoratori-AR-8482/).puntosicuro.it/ [sicurezza-sul-lavoro-C-1/ruoli-figure-C-7/lavoratori-C-73/i-quesiti-sul](https://www.puntosicuro.it/sicurezza-sul-lavoro-C-1/ruoli-figure-C-7/lavoratori-C-73/i-quesiti-sul-decreto-81/08-la-verifica-dell-idoneita-dei-lavoratori-AR-8482/)[decreto-81/08-la-verifica-dell-idoneita-dei-lavoratori-AR-8482/](https://www.puntosicuro.it/sicurezza-sul-lavoro-C-1/ruoli-figure-C-7/lavoratori-C-73/i-quesiti-sul-decreto-81/08-la-verifica-dell-idoneita-dei-lavoratori-AR-8482/)
- [20] ANFOS, Valutazione rischi, https://web.archive.[org/web/20170813032411/https://](https://web.archive.org/web/20170813032411/https://www.anfos.it/valutazione-rischi/) www.anfos.[it/valutazione-rischi/](https://web.archive.org/web/20170813032411/https://www.anfos.it/valutazione-rischi/)
- [21] SAEF, Responsabili sicurezza: l'organizzazione aziendale della sicurezza, [http://](http://www.saef.it/responsabili-sicurezza.jsp) www.saef.[it/responsabili-sicurezza](http://www.saef.it/responsabili-sicurezza.jsp).jsp
- [22] Ausl modenese, "Ciclo di verifiche documentali riguardanti, in particolare, le valutazioni del rischio chimico e cancerogeno effettuate da alcune imprese situate nel territorio modenese, https://www.puntosicuro.[it/sicurezza-sul-lavoro-C-1/tipologie-di](https://www.puntosicuro.it/sicurezza-sul-lavoro-C-1/tipologie-di-contenuto-C-6/valutazione-dei-rischi-C-59/rischio-chimico-la-maggioranza-delle-valutazioni-dei-rischi-errata-AR-16548/)[contenuto-C-6/valutazione-dei-rischi-C-59/rischio-chimico-la-maggioranza](https://www.puntosicuro.it/sicurezza-sul-lavoro-C-1/tipologie-di-contenuto-C-6/valutazione-dei-rischi-C-59/rischio-chimico-la-maggioranza-delle-valutazioni-dei-rischi-errata-AR-16548/)[delle-valutazioni-dei-rischi-errata-AR-16548/](https://www.puntosicuro.it/sicurezza-sul-lavoro-C-1/tipologie-di-contenuto-C-6/valutazione-dei-rischi-C-59/rischio-chimico-la-maggioranza-delle-valutazioni-dei-rischi-errata-AR-16548/)
- [23] Sito ufficiale Microsoft, riguardo ad Asp.Net e  $C#$  [https://msdn](https://msdn.microsoft.com/it-it/library/dd381412%28v=vs.108%29.aspx?f=255&MSPPError=-2147217396).microsoft.com/it-it/ library/dd381412%28v=vs.108%29.[aspx?f=255&MSPPError=-2147217396](https://msdn.microsoft.com/it-it/library/dd381412%28v=vs.108%29.aspx?f=255&MSPPError=-2147217396)
- [24] Sistema MVC, https://helloacm.[com/wp-content/uploads/2017/01/model-view](https://helloacm.com/wp-content/uploads/2017/01/model-view-controller-mvc-explained.jpg)[controller-mvc-explained](https://helloacm.com/wp-content/uploads/2017/01/model-view-controller-mvc-explained.jpg).jpg
- [25] Sito ufficiale di Infragistics, https://www.[infragistics](https://www.infragistics.com/).com/
- [26] Sito ufficiale di Zsrurvey http://www.[mentor-logic](http://www.mentor-logic.com/zsurvey.aspx).com/zsurvey.aspx
- [27] Datore di lavoro, Dirigente e Preposto, https://www.anfos.[it/sicurezza/datore-lavoro](https://www.anfos.it/sicurezza/datore-lavoro-garante-sicurezza/)[garante-sicurezza/](https://www.anfos.it/sicurezza/datore-lavoro-garante-sicurezza/)
- [28] Immagine di un software di audiometria, [https://lh3](https://lh3.ggpht.com/7w8OhBSq28UzB9jg9YcVH2rQoOf6t5r1_isOhtyJY1m4KYYnOWqCbsukmf6P1zAo_g=w720-h310).ggpht.com/ [7w8OhBSq28UzB9jg9YcVH2rQoOf6t5r1\\_isOhtyJY1m4KYYnOWqCbsukmf6P1zAo\\_g=w720-h310](https://lh3.ggpht.com/7w8OhBSq28UzB9jg9YcVH2rQoOf6t5r1_isOhtyJY1m4KYYnOWqCbsukmf6P1zAo_g=w720-h310)
- [29] PuntoSicuro, Le difficoltà degli RSPP, https://www.puntosicuro.[it/sicurezza-sul](https://www.puntosicuro.it/sicurezza-sul-lavoro-C-1/ruoli-figure-C-7/rspp-aspp-C-70/le-difficolta-degli-rspp-le-esperienze-dei-nostri-lettori-AR-15596/)[lavoro-C-1/ruoli-figure-C-7/rspp-aspp-C-70/le-difficolta-degli-rspp-le](https://www.puntosicuro.it/sicurezza-sul-lavoro-C-1/ruoli-figure-C-7/rspp-aspp-C-70/le-difficolta-degli-rspp-le-esperienze-dei-nostri-lettori-AR-15596/)[esperienze-dei-nostri-lettori-AR-15596/](https://www.puntosicuro.it/sicurezza-sul-lavoro-C-1/ruoli-figure-C-7/rspp-aspp-C-70/le-difficolta-degli-rspp-le-esperienze-dei-nostri-lettori-AR-15596/)
- [30] Antonio Barbato, La formazione dei lavoratori sulla sicurezza, l'addestramento e l'obbligo informativo https://job.fanpage.[it/la-formazione-dei-lavoratori-sulla-sicurezza](https://job.fanpage.it/la-formazione-dei-lavoratori-sulla-sicurezza-l-addestramento-e-l-obbligo-informativo/)[l-addestramento-e-l-obbligo-informativo/](https://job.fanpage.it/la-formazione-dei-lavoratori-sulla-sicurezza-l-addestramento-e-l-obbligo-informativo/)
- [31] Treccani, Salute e sicurezza sul lavoro, http://www.treccani.[it/enciclopedia/salute-e](http://www.treccani.it/enciclopedia/salute-e-sicurezza-sul-lavoro_%28Diritto-on-line%29)[sicurezza-sul-lavoro\\_%28Diritto-on-line%29](http://www.treccani.it/enciclopedia/salute-e-sicurezza-sul-lavoro_%28Diritto-on-line%29)
- [32] Cartella Clinica: il Diario Clinico, http://mala-sanita.[net/cartella-clinica/](http://mala-sanita.net/cartella-clinica/cartella-clinica-il-diario-clinico/) [cartella-clinica-il-diario-clinico/](http://mala-sanita.net/cartella-clinica/cartella-clinica-il-diario-clinico/)
- [33] Obblighi del datoro di lavoro sulla sicurezza, [https://web](https://web.archive.org/web/20170912013448/https://www.sicurezzaperlavoro.it/obblighi-del-datore-di-lavoro-sulla-sicurezza/).archive.org/web/ 20170912013448/https://www.sicurezzaperlavoro.[it/obblighi-del-datore-di](https://web.archive.org/web/20170912013448/https://www.sicurezzaperlavoro.it/obblighi-del-datore-di-lavoro-sulla-sicurezza/)[lavoro-sulla-sicurezza/](https://web.archive.org/web/20170912013448/https://www.sicurezzaperlavoro.it/obblighi-del-datore-di-lavoro-sulla-sicurezza/)
- [34] Documento sanitario personale https://web.archive.[org/web/20180516105622/https:](https://web.archive.org/web/20180516105622/https://www.inail.it/cs/internet/attivita/ricerca-e-tecnologia/area-salute-sul-lavoro/adempimenti-medico-competente-autorizzatato-e-datore-lavoro.html) //www.inail.[it/cs/internet/attivita/ricerca-e-tecnologia/area-salute-sul](https://web.archive.org/web/20180516105622/https://www.inail.it/cs/internet/attivita/ricerca-e-tecnologia/area-salute-sul-lavoro/adempimenti-medico-competente-autorizzatato-e-datore-lavoro.html)[lavoro/adempimenti-medico-competente-autorizzatato-e-datore-lavoro](https://web.archive.org/web/20180516105622/https://www.inail.it/cs/internet/attivita/ricerca-e-tecnologia/area-salute-sul-lavoro/adempimenti-medico-competente-autorizzatato-e-datore-lavoro.html).html
- [35] Medicina del Lavoro  $<sup>1</sup>$  $<sup>1</sup>$  $<sup>1</sup>$ </sup> https://web.archive.[org/web/20160306155050/http://www](https://web.archive.org/web/20160306155050/http://www.dottori.it:80/salute/medicina-del-lavoro).dottori.it:80/salute/ [medicina-del-lavoro](https://web.archive.org/web/20160306155050/http://www.dottori.it:80/salute/medicina-del-lavoro)
- [36] Fattura Elettronica, [https://fatturaelettronica](https://fatturaelettronica.infocamere.it/fpmi/comeFunziona).infocamere.it/fpmi/comeFunziona